## **Regulator upravljanja kvalitetom zraka u ventilacijskom sustavu**

**Spišić, Josip**

**Master's thesis / Diplomski rad**

**2020**

*Degree Grantor / Ustanova koja je dodijelila akademski / stručni stupanj:* **Josip Juraj Strossmayer University of Osijek, Faculty of Electrical Engineering, Computer Science and Information Technology Osijek / Sveučilište Josipa Jurja Strossmayera u Osijeku, Fakultet elektrotehnike, računarstva i informacijskih tehnologija Osijek**

*Permanent link / Trajna poveznica:* <https://urn.nsk.hr/urn:nbn:hr:200:462521>

*Rights / Prava:* [In copyright](http://rightsstatements.org/vocab/InC/1.0/) / [Zaštićeno autorskim pravom.](http://rightsstatements.org/vocab/InC/1.0/)

*Download date / Datum preuzimanja:* **2024-12-28**

*Repository / Repozitorij:*

[Faculty of Electrical Engineering, Computer Science](https://repozitorij.etfos.hr) [and Information Technology Osijek](https://repozitorij.etfos.hr)

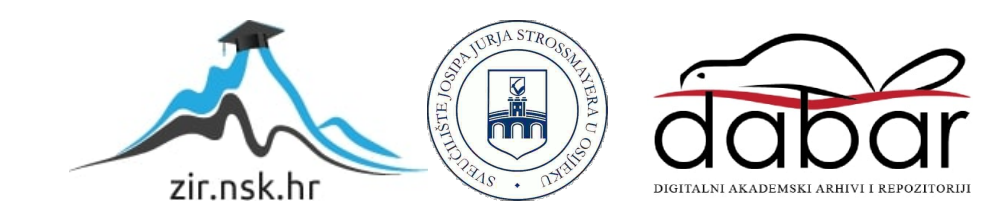

# **SVEUČILIŠTE JOSIPA JURJA STROSSMAYERA U OSIJEKU FAKULTET ELEKTROTEHNIKE, RAČUNARSTVA I INFORMACIJSKIH TEHNOLOGIJA OSIJEK**

**Sveučilišni studij**

# REGULATOR UPRAVLJANJA KVALITETOM ZRAKA U VENTILACIJSKOM SUSTAVU

**Diplomski rad**

**Josip Spišić**

**Osijek, 2020.**

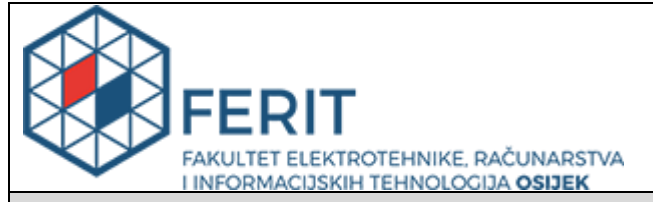

#### **Obrazac D1: Obrazac za imenovanje Povjerenstva za diplomski ispit**

#### **Osijek, 26.09.2020.**

**Odboru za završne i diplomske ispite**

# **Imenovanje Povjerenstva za diplomski ispit**

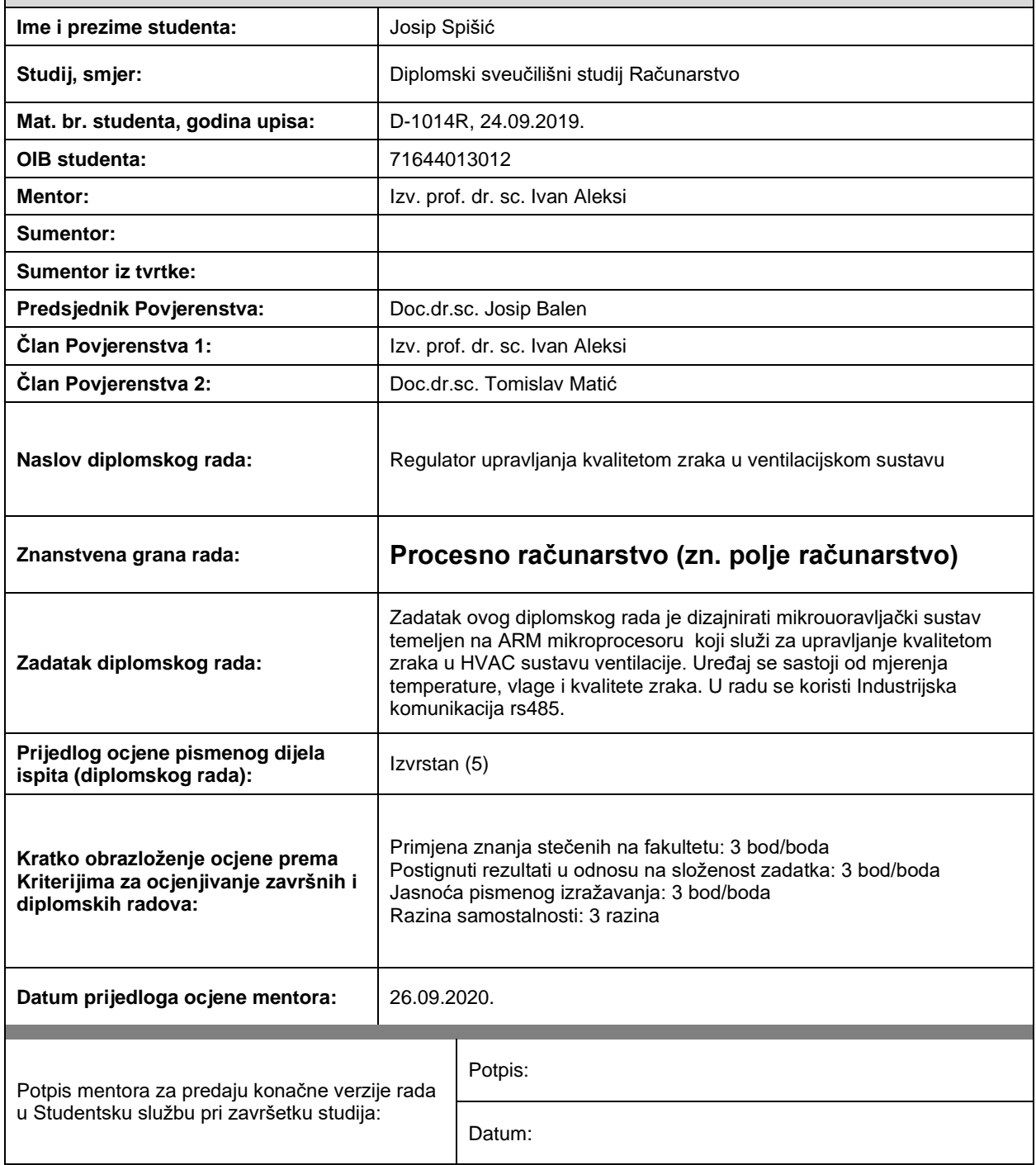

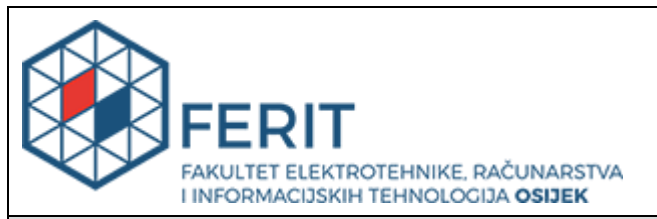

## **IZJAVA O ORIGINALNOSTI RADA**

**Osijek, 30.09.2020.**

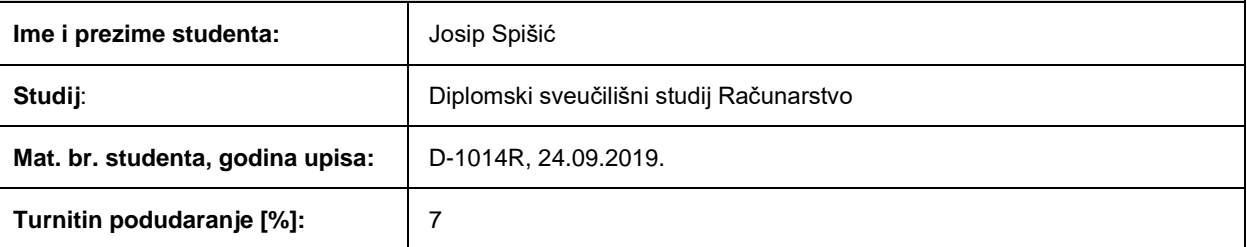

Ovom izjavom izjavljujem da je rad pod nazivom**: Regulator upravljanja kvalitetom zraka u ventilacijskom sustavu**

izrađen pod vodstvom mentora Izv. prof. dr. sc. Ivan Aleksi

i sumentora

moj vlastiti rad i prema mom najboljem znanju ne sadrži prethodno objavljene ili neobjavljene pisane materijale drugih osoba, osim onih koji su izričito priznati navođenjem literature i drugih izvora informacija. Izjavljujem da je intelektualni sadržaj navedenog rada proizvod mog vlastitog rada, osim u onom dijelu za koji mi je bila potrebna pomoć mentora, sumentora i drugih osoba, a što je izričito navedeno u radu.

Potpis studenta:

# SADRŽAJ

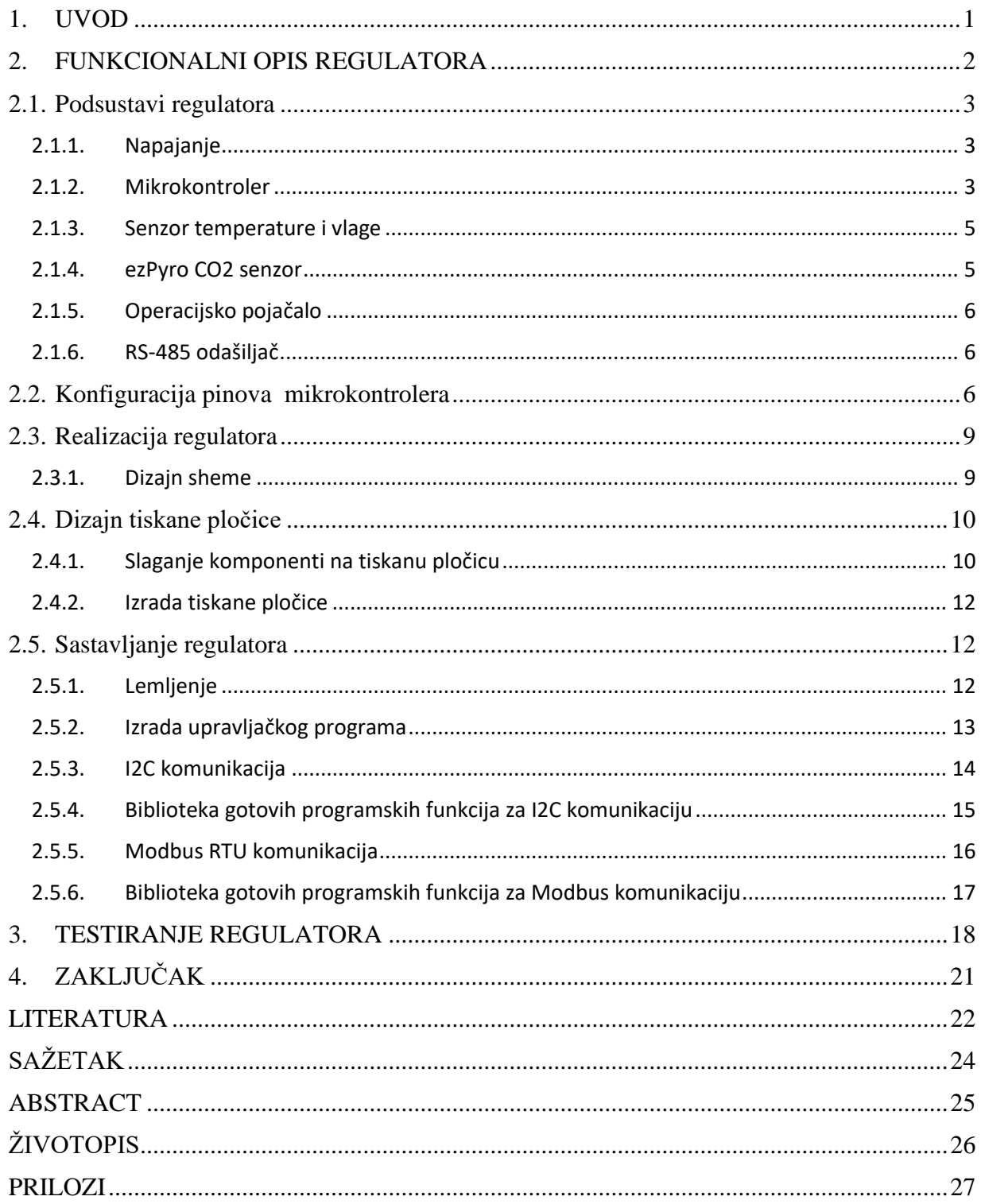

## <span id="page-5-0"></span>**1. UVOD**

Cilj ovog diplomskog rada je dizajnirati mikroupravljački sustav temeljen na ARM mikroprocesoru koji služi za upravljanje kvalitetom zraka u HVAC sustavu ventilacije. Uređaj se sastoji od mjerenja temperature, vlage i kvalitete zraka tj. broja čestica CO2 na milijun čestica zraka(engl. *ppm- parts per million*). U radu se koristi industrijska komunikacija RS-485. Uređaj mora imati dva analogna izlaza za upravljanje aktuatorima (regulacijski ventil, žaluzina, ventilator) te mogućnost komunikacije sa upravljačkim PLC-om preko RS-485 standarda(Modbus, BacNet MS/TP,…). Potrebno je izraditi uređaj koji će obavljati sve zadane funkcije i imati mogućnost integracije u složeni sustav upravljanja i regulacije u zgradarstvu.

### <span id="page-6-0"></span>**2. FUNKCIONALNI OPIS REGULATORA**

Funkcijski dijagram regulatora prikazuje osnovne građevne blokove uređaja i njihovu međusobnu interakciju sa glavnim mikrokontrolerom. Svaki blok prikazuje na koji periferni dio mikrokontrolera se povezuje (I2C,SPI, TIM PWM, USART). U ovom poglavlju detaljnije će biti opisan svaki pojedini podsustav i realne komponente koje su korištene za realizaciju stvarnog hardvera. Slika 3.1. prikazuje osnovne građevne dijelove regulatora za upravljanje ventilacijom.

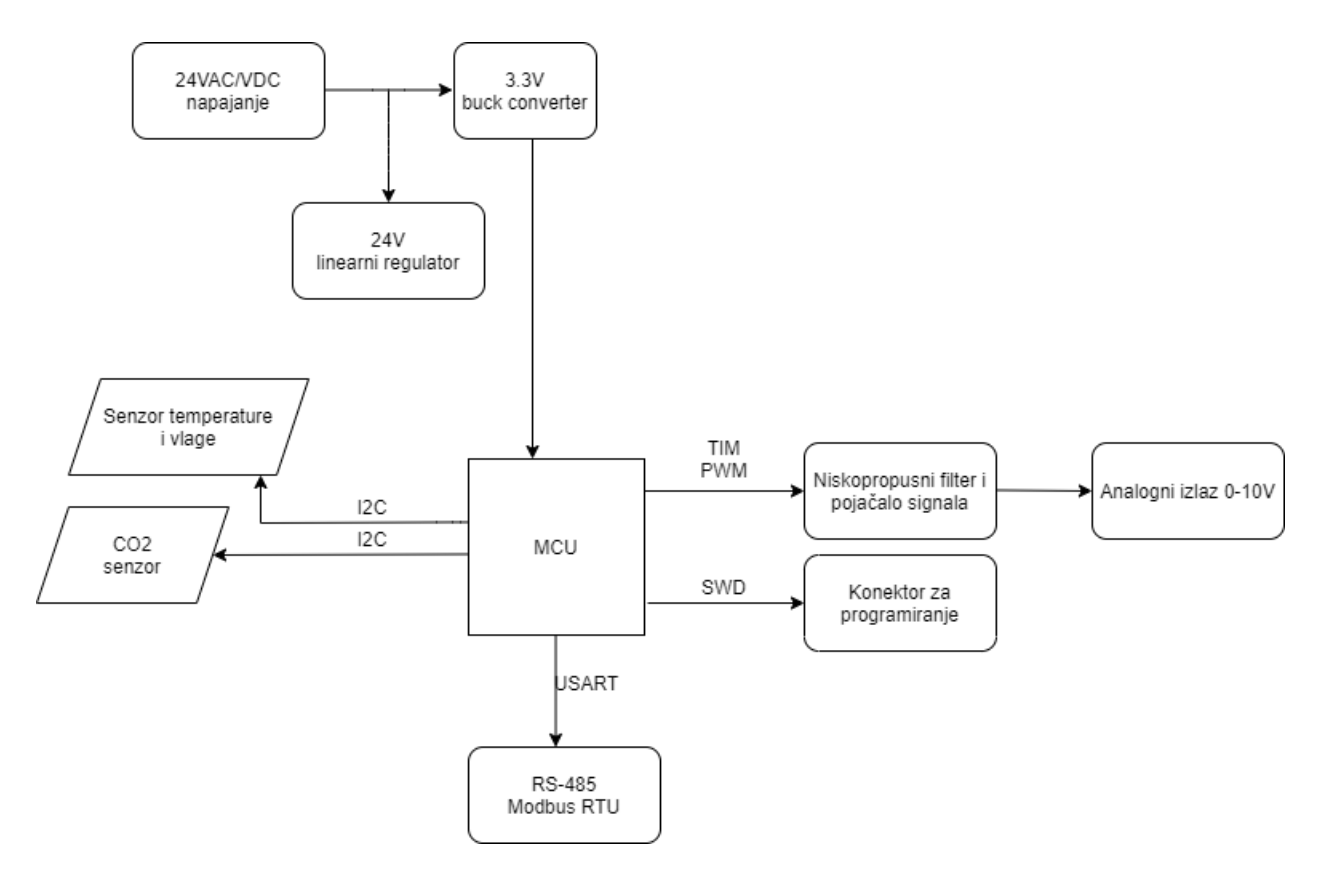

*Slika 3.1. Funkcionalni dijagram regulatora za upravljanje ventilacijom*

Regulator dizajniran u ovom diplomskom radu za zadatak ima povećati razinu udobnosti i energetsku učinkovitost novih i postojećih sustava ventilacije uz minimalnu cijenu.

#### <span id="page-7-0"></span>**2.1. Podsustavi regulatora**

#### <span id="page-7-1"></span>**2.1.1. Napajanje**

Napajanje je dio hardvera koji osigurava [napon](https://hr.wikipedia.org/wiki/Napon) i [struju](https://hr.wikipedia.org/wiki/Struja) elektronici uređaja. Ono osigurava da svaki dio [uređaja](https://hr.wikipedia.org/wiki/Ra%C4%8Dunalo) dobije određenu količinu energije koja mu je potrebna, s obzirom na naponsku razinu koja je potrebna određenom dijelu (3,[3V](https://hr.wikipedia.org/wiki/Volt) ili 2[4V\)](https://hr.wikipedia.org/wiki/Volt).

Regulator izrađen u ovom diplomskom radu ima mogućnost napajanja sa širokim rasponom DC napona (15 VDC do 26 VDC) i AC napona (24VAC).

XL1509 je DC/DC pretvarač koji je odabran za napajanje mikrokontrolera i ostale niskonaponske periferije. Odabran je zbog fiksne frekvencije od 150 KHz. Pretvarač je sposoban isporučiti do 2A s visokom učinkovitošću, malim "peak-to-peak" naponom i dobrom regulacijom opterećenja. Zahtijevajući minimalni broj vanjskih komponenata, regulator je jednostavan za upotrebu. Upravljački PWM krug može linearno regulirati izlaz od 0 do 100%. Pretvarač ima ugrađeno unutarnje ograničenje prenapona i unutarnje ograničenje struje[2].

Linearni regulator L78M24ABDT-TR korišten je samo kao stabilizator napona koji napaja operacijsko pojačalo signala za analogne izlaze 0 – 10V. L78M24ABDT-TR koristi unutarnje ograničenje struje i termičko gašenje u slučaju pregrijavanja te uz pravilno hlađenje može isporučiti do 500mA struje. U slučaju rada koji promatramo, ako su aktivna oba izlaza pojačala potrošnja ne prelazi 40mA, tj. 20mA po kanalu pojačala, što je maksimalna struja koju operacijsko pojačalo može isporučiti[3].

#### <span id="page-7-2"></span>**2.1.2. Mikrokontroler**

Mikrokontroler je uređaj s integriranim krugom (engl. *IC*) koji se koristi za upravljanje ostalim dijelovima elektroničkog sustava, obično putem mikroprocesorske jedinice (engl. *MPU*), memorije i nekih perifernih uređaja. On je optimiziran za ugrađene aplikacije koje zahtijevaju funkcionalnost obrade, te agilnu i reaktivnu interakciju s digitalnim, analognim ili elektromehaničkim komponentama.

Mikrokontroler dobro je odabran naziv jer naglašava definiranje karakteristika ove kategorije proizvoda. Prefiks "mikro" podrazumijeva malenkost, a pojam "kontroler" podrazumijeva poboljšanu sposobnost izvođenja kontrolnih funkcija. Kao što je prethodno rečeno, ova je funkcija rezultat kombiniranja digitalnog procesora i digitalne memorije s dodatnim hardverom koji je posebno dizajniran kako bi pomogao mikrokontroleru u interakciji s drugim komponentama.

Za realizaciju ovog regulatora odabran je mikrokontroler ST-ove serije mikrokontrolera opće namjene STM32F103 koji pokriva potrebe velikog broja aplikacija na industrijskim, medicinskim i potrošačkim uređajima.

Visoke performanse s prvoklasnim perifernim uređajima i niskonaponski rad male potrošnje uparen je s visokom razinom integracije po pristupačnim cijenama uz jednostavnu arhitekturu i alate jednostavne za upotrebu[1].

| <b>STM32</b>                                                                      | 32-bit Arm <sup>®</sup> Cortex®-M3 (DSP + FPU) - Up to 72 MHz |                      | STM32F1 MCU Series       |                 |                                |                                |             |             |                                      |    |             |                                   |                           |
|-----------------------------------------------------------------------------------|---------------------------------------------------------------|----------------------|--------------------------|-----------------|--------------------------------|--------------------------------|-------------|-------------|--------------------------------------|----|-------------|-----------------------------------|---------------------------|
|                                                                                   | <b>Product line</b>                                           | <b>FCPU</b><br>(MHz) | <b>Flash</b><br>(Kbytes) | RAM<br>(Kbytes) | <b>USB</b><br>2.0<br><b>FS</b> | <b>USB</b><br>2.0<br><b>FS</b> | <b>FSMC</b> | CAN<br>2.0B | 3-phase<br><b>MC</b><br><b>Timer</b> | PS | <b>SDIO</b> | <b>Ethemet</b><br><b>IEEE1588</b> | <b>HDMI</b><br><b>CEC</b> |
| - -40 to 105°C range<br>· USART, SPI, I <sup>2</sup> C<br>. 16- and 32-bit timers | <b>STM32F100</b><br><b>Value line</b>                         | 24                   | 16 to 512                | 4 to 32         |                                |                                | ٠           |             |                                      |    |             |                                   |                           |
| * Temperature sensor                                                              | <b>STM32F101</b>                                              | 36                   | 16 to 1M                 | 4 to 80         |                                |                                | se.<br>٠    |             |                                      |    |             |                                   |                           |
| • Up to 3x12-bit ADC<br>· Dual 12-bit ADC                                         | <b>STM32F102</b>                                              | 48                   | 16 to 128                | 4 to 16         | $\bullet$                      |                                |             |             |                                      |    |             |                                   |                           |
| Low voltage 2.0 to 3.6V<br>(5V tolerant I/Os)                                     | <b>STM32F103</b>                                              | 72                   | 16 to 1M                 | 4 to 96         | ٠                              |                                | ٠           | ٠           | ٠                                    | ٠  | ٠           |                                   |                           |
|                                                                                   | <b>STM32F105</b><br><b>STM32F107</b>                          | 72                   | 64 to 256                | 64              |                                | ٠                              | ٠           | ٠           |                                      | ٠  |             |                                   |                           |

*Slika 3.2. Karakteristike STM32F103 mikrokontrolera[1]*

#### <span id="page-9-0"></span>**2.1.3. Senzor temperature i vlage**

Senzor temperature i vlažnosti Si7021 digitalni je senzor sa I2C komunikacijom što olakšava njegovu implementaciju s minimalnim brojem popratnih komponenti. Senzor uključuje integrirani jednostruki čip osjetnika temperature i vlage, koji se povezuje u 8-bitni mikrokontroler. Si7021 senzor ima prednosti poput izvrsne kvalitete mjerenja, vrlo brzog reagiranja i ekonomične cijene, a nudi precizno, tvornički kalibrirano digitalno rješenje s malom potrošnjom energije za mjerenje vlažnosti, temperature i točke rosišta [4].

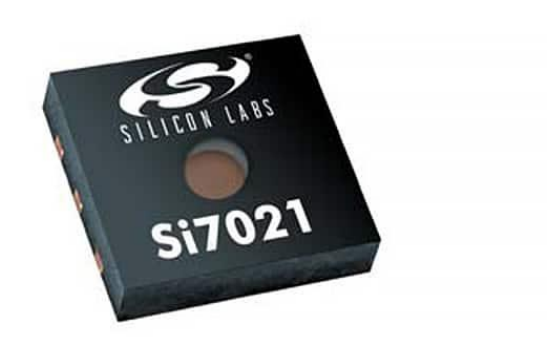

*Slika 3.3. Izgled Si7021 senzora[20]*

#### <span id="page-9-1"></span>**2.1.4. ezPyro CO2 senzor**

ezPyro CO2 senzor pripada skupini digitalnih piroelektričnih IR senzora za detekciju i mjerenje koncentracije plinova. Kombinira visokokvalitetne senzore s visokom razinom prilagodljivosti i elektroničke integracije u malom SMD paketu. Osigurava visoku osjetljivost u kombinaciji s brzim vremenskim odzivom i točnim otkrivanjem ciljanih plinova. Ovaj senzor integrira digitalni, trenutni način očitavanja koji omogućuje niže radne cikluse IR emitera, čime značajno štedi na razini potrošnje energije na razini sustava. Programabilno pojačanje i filtriranje nudi maksimalnu fleksibilnost u dizajnu sustava. Industrijski standardna I2C komunikacija omogućuje *plug-and-play* povezivost s mikrokontrolerima i omogućuje jednostavno podešavanje i kalibriranje. EzPyro senzor je s vremenom vrlo stabilan, što osigurava dugi životni vijek bez potrebe za održavanjem. On također može biti lančano povezan kako bi se omogućilo sinkronizirano uzorkovanje između uređaja[6].

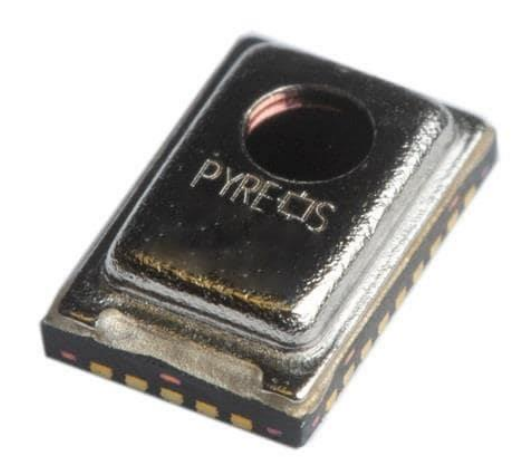

*Slika 3.4. ezPyro CO2 senzora[21]*

#### <span id="page-10-0"></span>**2.1.5. Operacijsko pojačalo**

Operacijsko pojačalo je [elektronički sklop](https://hr.wikipedia.org/w/index.php?title=Elektroni%C4%8Dki_sklop&action=edit&redlink=1) koji omogućuje pojačavanje signala kada je to potrebno. Spajanjem operacijskog pojačala u negativnoj povratnoj vezi sa dva otpornika moguće je dobiti željeno pojačanje signala[7].

#### <span id="page-10-1"></span>**2.1.6. RS-485 odašiljač**

RS-485 i RS-422 standardi su žičane komunikacije na dvije žice. Oni koriste diferencijalni signal koja omogućuje prijenos podataka na velike udaljenosti u industriji i tvorničkim okruženjima za automatizaciju. Diferencijalni signal odbija šum uobičajenog načina rada, a preporučeni uvrnuti par kabela osigurava da većina primljenih smetnji ne utječe na uobičajeni način rada[8].

### <span id="page-10-2"></span>**2.2. Konfiguracija pinova mikrokontrolera**

Nakon odabira komponenti koje se planiraju koristiti, za izradu sheme i tiskane pločice potrebno je odrediti na koje pinove mikrokontrolera će pojedine komponente biti spojene, kako bi izradom korisničkog C koda povezali hardver i softver da obavljaju željenu funkciju.

STM32CubeMX je grafički alat koji omogućuje vrlo jednostavnu konfiguraciju STM32 mikrokontrolera i mikroprocesora, kao i generiranje odgovarajućeg inicijalizacijskog C koda za jezgru Arm Cortex-M[5].

Slika 3.5. prikazuje pinout konfiguraciju mikrokontrolera korištenu u ovom diplomskom radu. Uz osnovnu dodjelu funkcija pinova moguće je definirati i dodatne mogućnosti kao što je vidljivo slici. Pin PA8 trenutno je definiran kao PWM pin povezan na TIM1, a u opcijama se vide i ostale mogućnosti koje pin PA8 može izvršavati ako se drugačije postave.

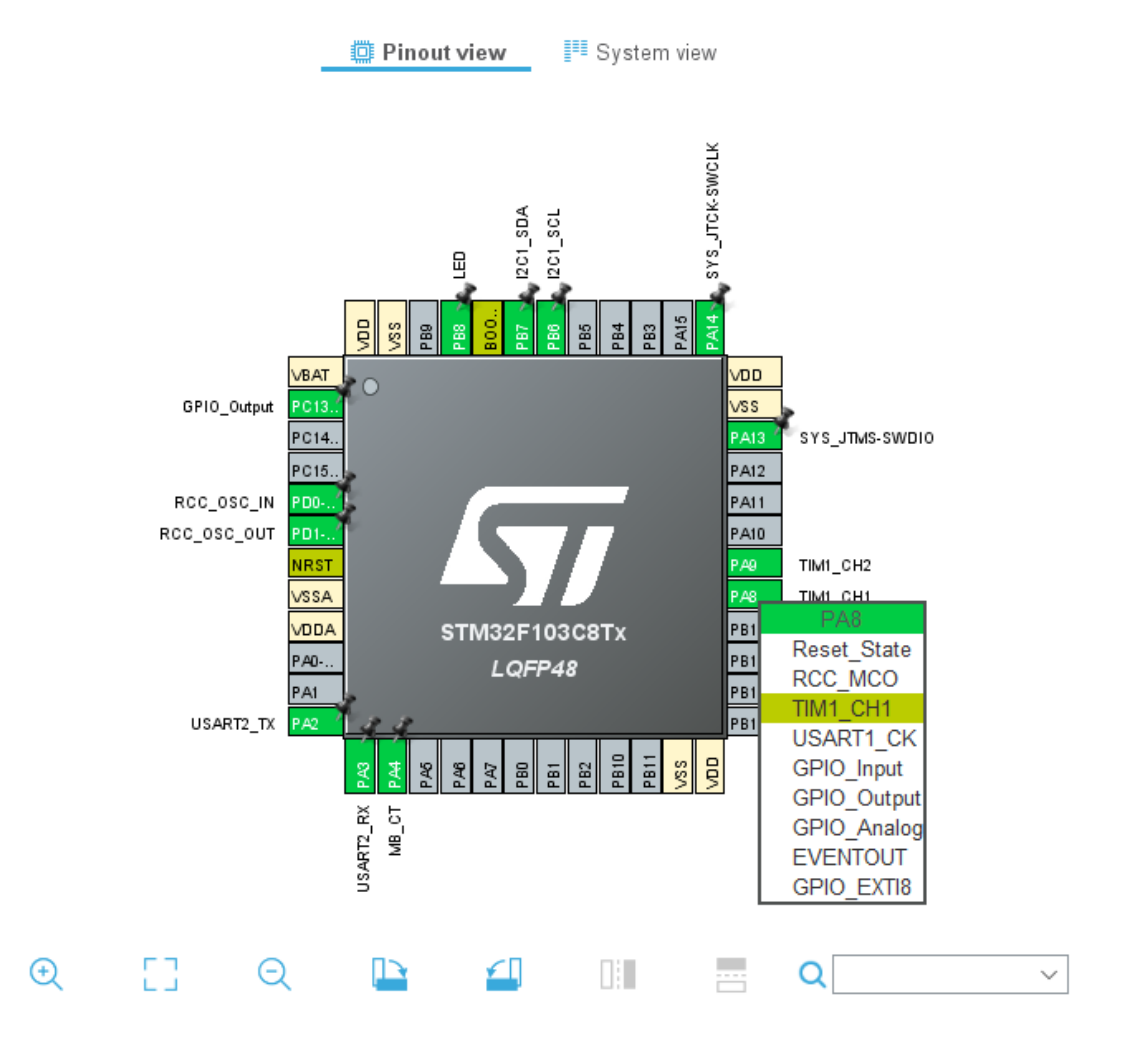

*Slika 3.5. Konfiguracijski prozor mikrokontrolera*

Prozor za konfiguraciju *Clock Configuration*. STM32CubeMX daje shemu pregleda puteva takta procesora, izvora takta, razdjelnika i množitelja. Padajući izbornici i gumbi se mogu koristiti za izmjenu stvarne konfiguracije stabla radi zadovoljavanja zahtjeva kao što je npr. podešavanje takta timera, kako bi se postigla odgovarajuća vremenska baza za generiranje PWM signala. Slika 3.6. prikazuje prozor za konfiguraciju takta.

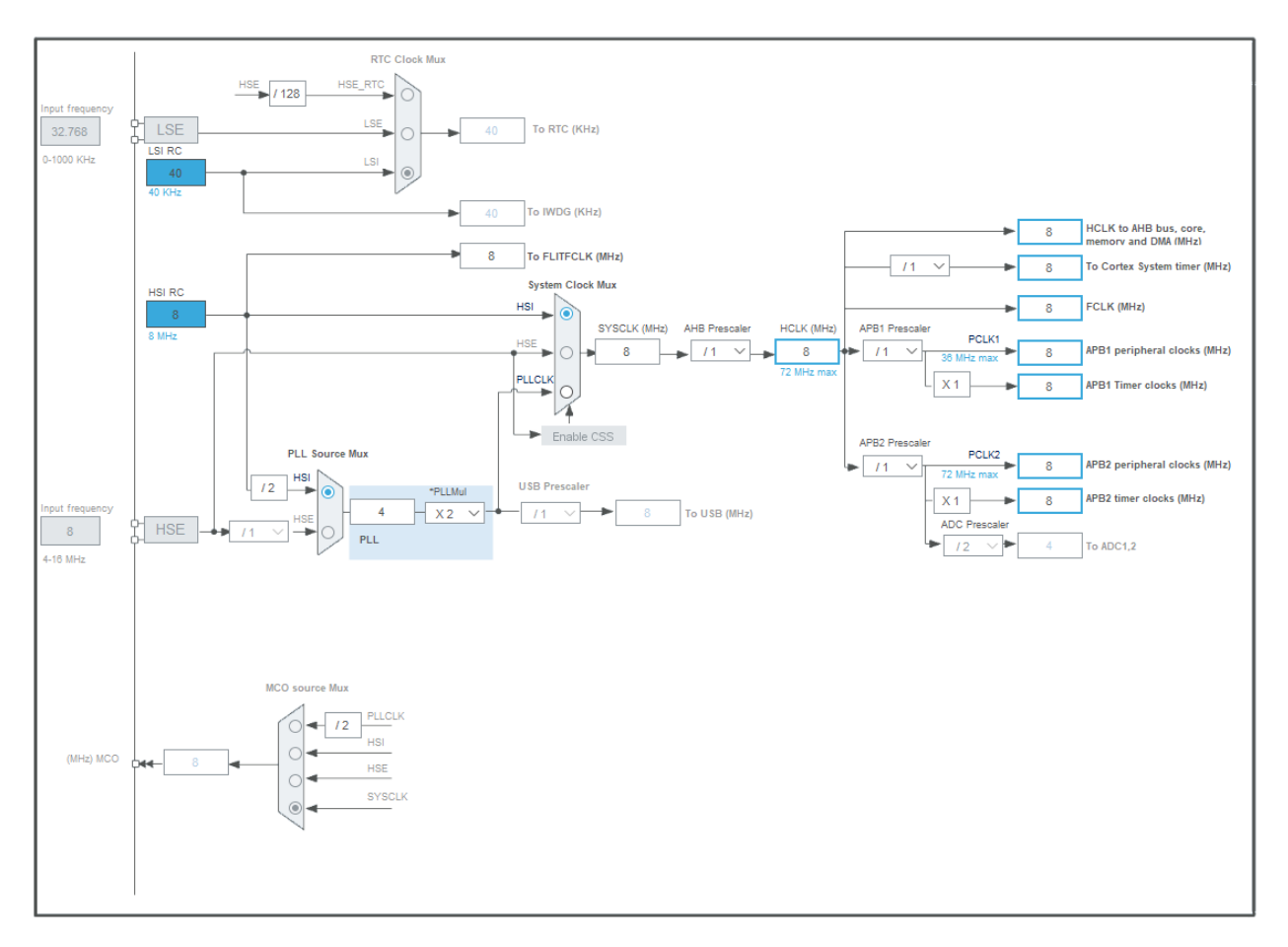

*Slika 3.6. Prozor za konfiguraciju takta mikrokontolera*

### <span id="page-13-0"></span>**2.3. Realizacija regulatora**

#### <span id="page-13-1"></span>**2.3.1. Dizajn sheme**

Shema za ovaj diplomski rad izrađena je pomoću programskog alata Altium Designer od tvrtke Altium Limited. Altium Designer je CAD (engl. *CAD- Computer Aided Design*) softver za dizajn elektronike i tiskanih pločica. Ovaj napredan softverski paket nudi sve mogućnosti za razvoj od ideje do gotovog uređaja.

Korisničko sučelje Altium Designer-a prikazano je na slici 3.7.

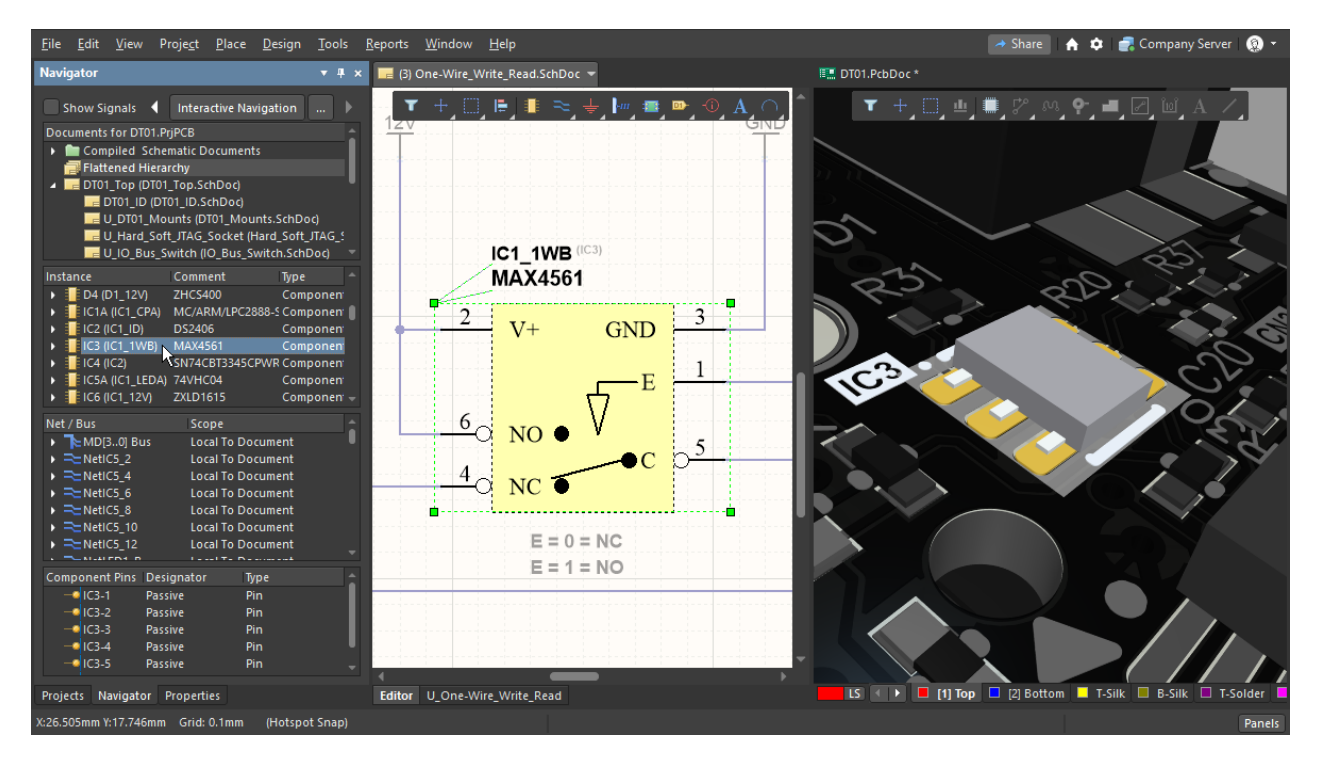

*Slika 3.7. Izgled sučelja programskog alata Altium Designer[22]*

Shema napajanja nalazi se u prilogu P1.

Shema mikrokontrolera nalazi se u prilogu P2.

Shema pojačala signala i RS-485 odašiljača nalazi se u prilogu P3.

Shema senzora Si7021 i EPY nalazi se u prilogu P4.

Popis komponenti potrebnih za izradu nalazi se u prilogu P5.

### <span id="page-14-0"></span>**2.4. Dizajn tiskane pločice**

#### <span id="page-14-1"></span>**2.4.1. Slaganje komponenti na tiskanu pločicu**

Prilikom izrade tiskane pločice nema točnog ili pogrešnog načina. No svejedno postoje određena pravila i dobra praksa koji se prilikom postavljanja komponenti trebaju poštivati kako bi dizajn bio što kvalitetniji. Kod postavljanja SMD komponenti važno je paziti na dobro pozicioniranje komponenti, postavljanje kondenzatora što bliže pinovima integriranog kruga za koji su predviđeni, postavljanje oscilatora blizu ulaza za oscilator, postavljanje zavojnica i kondenzatora blizu izlaza DC/DC pretvarača, itd. Slika 3.8. prikazuje komponente uvezene u prozor za dizajniranje tiskane pločice prije nego što su pravilno raspoređene na prostor tiskane pločice.

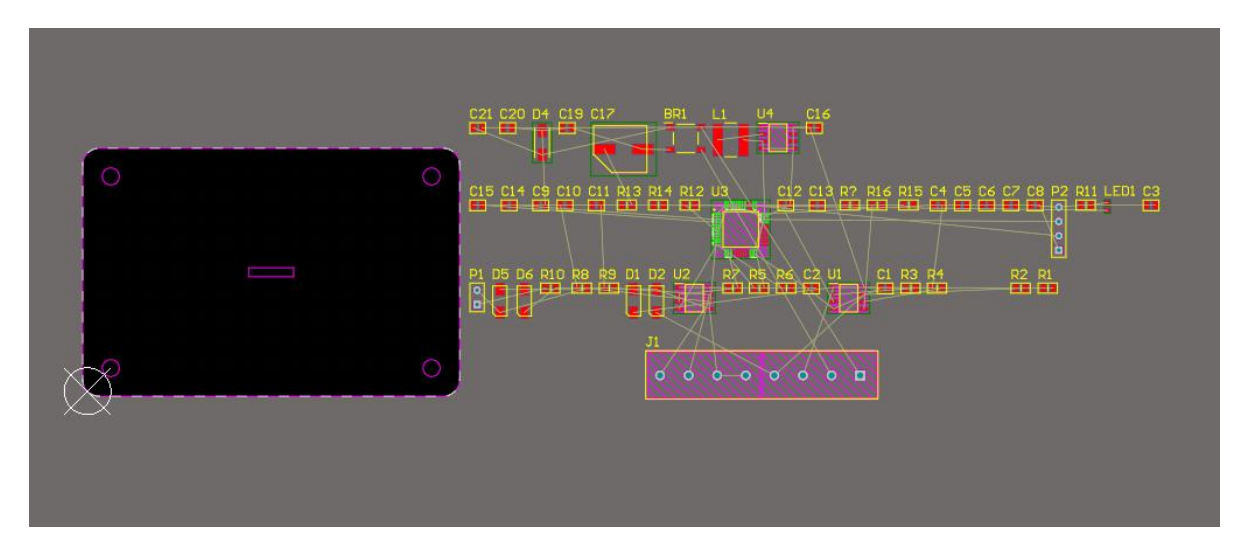

*Slika 3.8. Komponente uvezene u prozor za dizajniranje tiskane pločice*

Slike 3.9. i 3.10. prikazuju 2D i 3D model gotove pločice spremne za izradu.

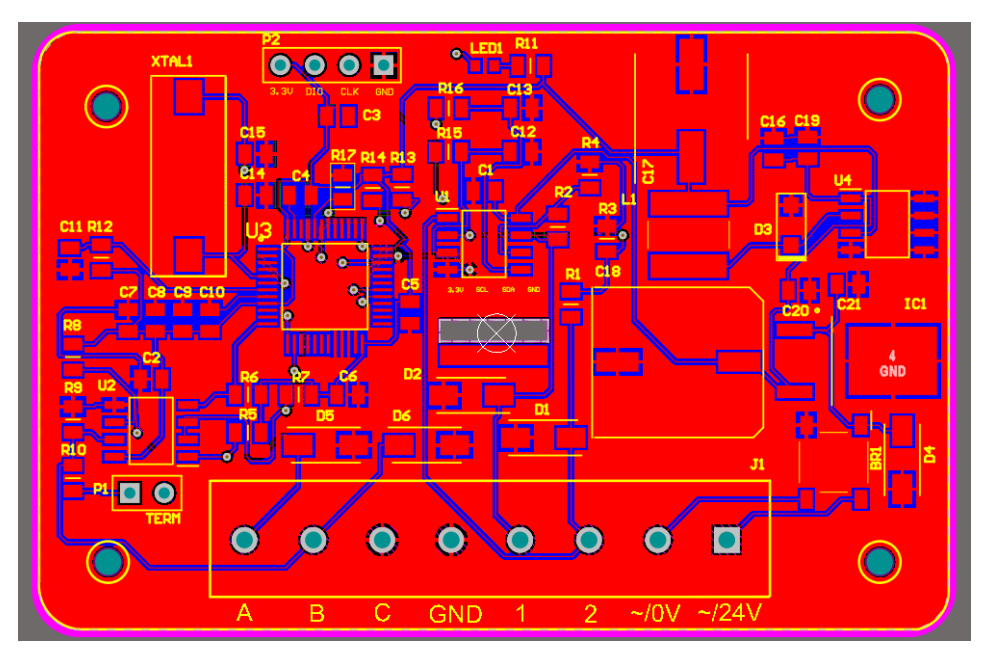

*Slika 3.9. Pločica spremna za izradu*

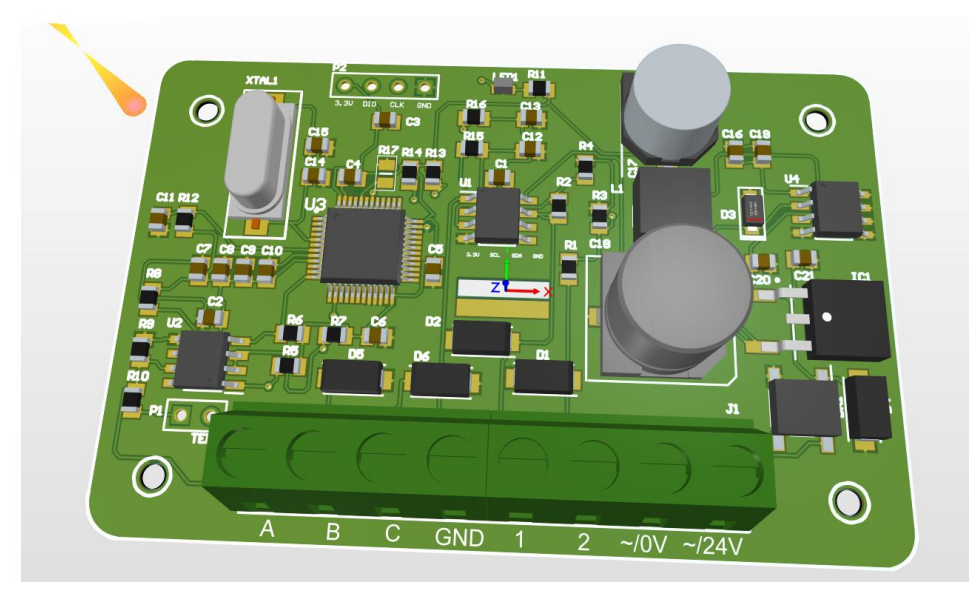

*Slika 3.10. Izgled 3D modela pločice*

#### <span id="page-16-0"></span>**2.4.2. Izrada tiskane pločice**

Nakon slaganja komponenti na tiskanu pločicu sljedeći korak je generiranje *Gerbera*. *Gerber* format je otvoreni ASCII vektorski format za dizajn tiskanih pločica. To je standard koji PCB industrije koriste za opisivanje slika tiskanih ploča: bakreni slojevi, maska za lemljenje, legenda, podaci o bušilici itd.[17].

Nakon izrade *Gerbera* slijedi izrada pločice, koja je izrađena kod profesionalne firme za izradu tiskanih pločica JLCPCB.

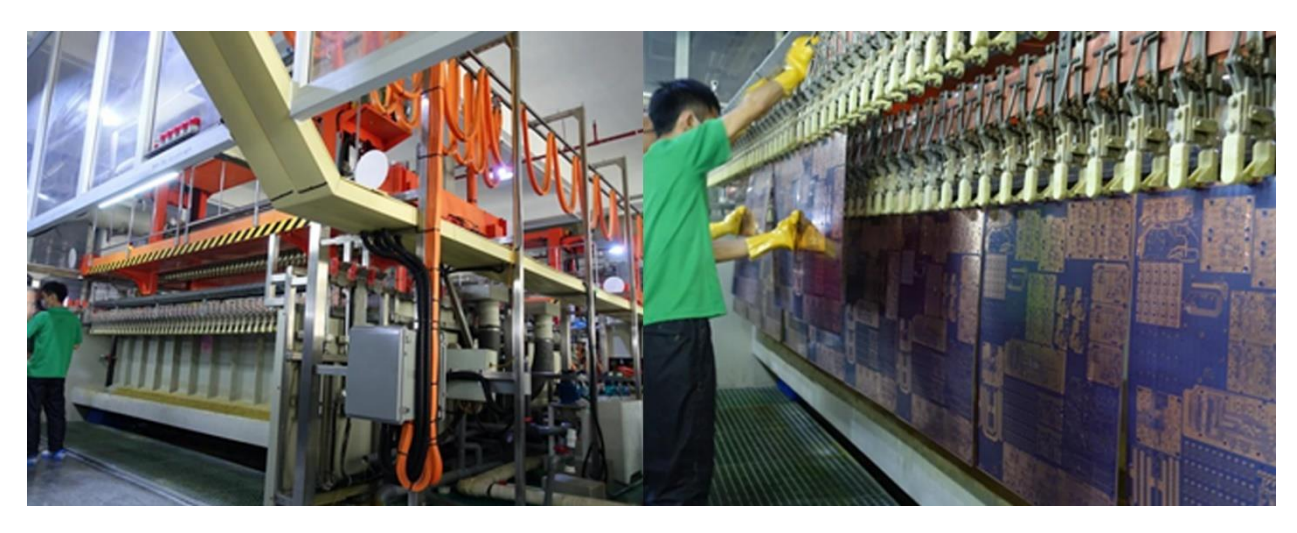

*Slika 3.11. Tvornica tvrtke JLCPCB[19]*

### <span id="page-16-1"></span>**2.5. Sastavljanje regulatora**

Sastavljanje regulatora sastoji se od nekoliko koraka:

- Lemljenje DC/DC pretvarača i linearnog regulatora
- Lemljenje pasivnih komponenti otpornika, kondenzatora i zavojnica
- Lemljenje mikrokontrolera i ostalih integriranih čipova
- Lemljenje senzora Si7021 i EPY
- Sklapanje uređaja i ugradnja u kućište

### <span id="page-16-2"></span>**2.5.1. Lemljenje**

Meko lemljenje je [proces](https://hr.wikipedia.org/wiki/Spoj_(strojarstvo)) pri kojemu se spajaju dva [metalna](https://hr.wikipedia.org/wiki/Metal) [materijala](https://hr.wikipedia.org/wiki/Materijal) pomoću rastaljenog dodatnog materijala ili lema. Za sastavljanje ove pločice korištena je lemilica marke Weller.

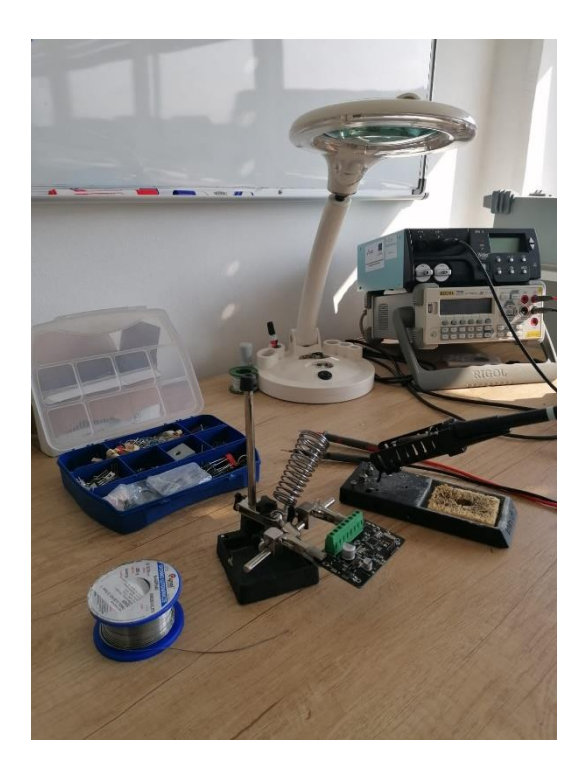

*Slika 3.12. Izrađena pločica spremna za lemljenje*

#### <span id="page-17-0"></span>**2.5.2. Izrada upravljačkog programa**

Nakon što je pločica dizajnirana i izrađena te je na njoj sastavljen regulator, potrebno je napisati upravljački program koji će povezati hardver i od njega napraviti koristan uređaj. Programiranje je započeto u Cube MX programskom alatu u kojemu su deklarirani pinovi mikrokontrolera te su im dodijeljene funkcije koje će se izvršavati kada uređaj bude završen.

Nakon generiranja inicijalizacijskog C koda za periferiju, Slika 3.13. potrebno je isprogramirati uređaj kako bi se provjerilo radi li on ispravno. Najjednostavniji način za provjeru ispravnosti mikrokontrolera je provjera *blink* LED (engl. *Light-emitting diode*) i provjera SysTick baze timera od 1ms. SysTick timer je 24-bitni timer s automatskim ponovnim učitavanjem. Obično se koristi za pružanje prekida za RTOS (engl. *Real Time Operating System*) ili ostale periodičke zadatke. *Blink* LED je način provjere takav da na određenom pinu mikrokontrolera koji na sebi ima spojenu svjetleću diodu koja se periodički pali i gasi. Nakon navedenih provjera nastavlja se s testiranjem ostalih dijelova periferije i pisanjem logike uređaja.

```
static void MX I2C1 Init(void)
Ţ
  /* USER CODE BEGIN I2C1 Init 0 */
  /* USER CODE END I2C1 Init 0 */
  /* USER CODE BEGIN I2C1 Init 1 */
   /* USER CODE END I2C1_Init 1 */
  hizc1.Instance = I2C1;hizc1.Init.ClockSpeed = 100000;hi2c1.Init.DutyCycle = I2C_DUTYCYCLE_2;
  hizc1.Init. OwnAddress1 = 0;hi2c1.Init.AddressingMode = I2C_ADDRESSINGMODE_7BIT;
  hi2c1.Init.DualAddressMode = I2C_DUALADDRESS_DISABLE;
  hizc1.Init. OwnAddress2 = 0;hi2c1.Init.GeneralCallMode = I2C_GENERALCALL_DISABLE;
  hi2c1.Init.NoStretchMode = I2C NOSTRETCH DISABLE;
  if (HAL_I2C_Init(&hi2c1) != HAL OK)
    Error_Handler();
  /* USER CODE BEGIN I2C1 Init 2 */
```
*Slika 3.13. Funkcija za inicijalizaciju I2C-a*

#### <span id="page-18-0"></span>**2.5.3. I2C komunikacija**

Prilikom dizajniranja elektroničkih uređaja u većini slučajeva oni su kompleksni i sastoje se od više mikroprocesora, integriranih krugova ili senzora, te pri takvom dizajnom sustava postoji potreba za prijenosom i razmjenom podataka između tih podsustava. U načelu postoje dvije osnovne vrste komunikacije između uređaja :

- Paralelna komunikacija
- Serijska komunikacija

Paralelna komunikacija omogućava prijenos više bitova u istom trenutku, najčešće osam tj. jedan bajt, ali taj broj može biti i puno veći. U većini slučajeva današnji mikrokontroleri nemaju dovoljan broj pinova da zadovolje uvjete paralelne komunikacije, iako ona pruža puno veće brzine prijenosa podataka praktično se koristi samo u posebnim slučajevima gdje su velike brzine neophodne za rad sustava.

Serijska komunikacija u istom trenutku može prenositi samo jedan bit, tj. bitovi se šalju serijski jedan iza drugoga od izvora do odredišta. Ovakav način komunikacije značajno je jednostavniji jer za asinkronu jednosmjernu komunikaciju potreban je samo jedan vod, dok paralelna komunikacija zahtjeva barem osam vodova. Upravo radi tog manjeg broja potrebnih vodova serijska komunikacija se najčešće koristi za komunikaciju između uređaja na tiskanoj pločici (engl. *on-bord-protocol*).

I2C je serijska, sinkrona komunikacija kojim se povezuju dva ili više uređaja, te se ona izvršava se pomoću dva voda:

- SCL (engl. *Serial Clock*), za prijenos takta
- SDA (engl. *Serial Data*), za prijenos podataka

SCL i SDA su alternativna funkcija pinova mikroprocesora i konfigurirani su kao pinovi otvorenog kolektora (engl. *open drain*), zbog čega se linije SDA i SCL spajaju na napajanje preko otpornika (engl. *pull up resistor*). Iznos otpora ovog otpornika nije fiksno definiran, te se kreće od jednog kiloohma do nekoliko desetaka kiloohma. Kad nema prometa podataka na liniji, ona se nalazi u stanju logičke jedinice. Napon napajanja na liniji je 5V ili 3.3V, iako I2C standard dozvoljava napone širokog raspona. Slika 3.14. prikazuje primjer spajanja komponenata na I2C sabirnicu<sup>[10]</sup>.

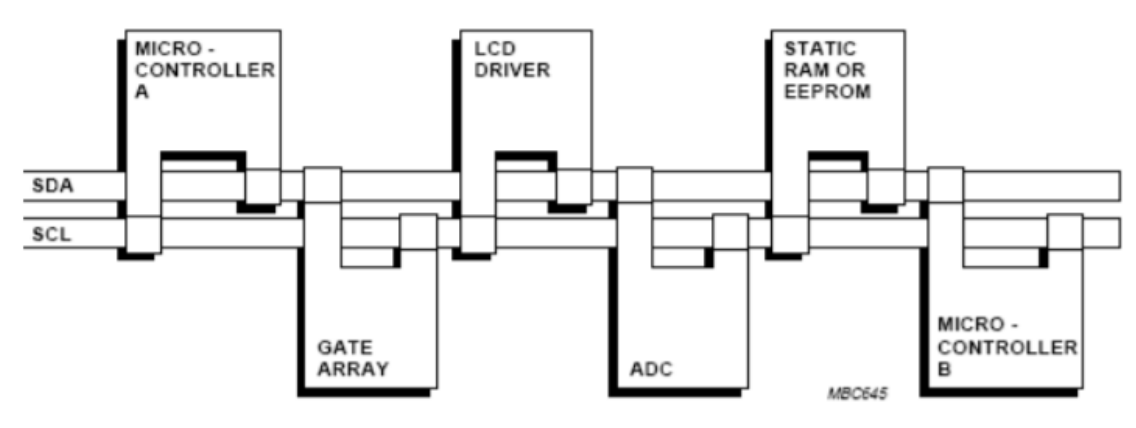

*Slika 3.14. Primjer I2C sabirnice[10]*

#### <span id="page-19-0"></span>**2.5.4. Biblioteka gotovih programskih funkcija za I2C komunikaciju**

Nakon što je ukratko objašnjeno načelo rada I2C komunikacije potrebno je referirati se na dokumentaciju proizvođača[11,12] senzora korištenih u ovom diplomskom radu koji koriste ovaj protokol i prikazati na koji je način realizirana komunikacija s njima.

Prvi senzor je Si7021 senzor temperature i vlage zraka, a drugi senzor je ezPyro CO2 senzor. Cjelovite biblioteke nalaze se u prilogu P6 i P7.

Slika 3.15. i Slika 3.16. prikazuju izgled biblioteki programskih funkcija za senzor Si7021 i ezPyro CO2.

typedef enum Si7021\_commands

| Humi HM  |                        |                    | $= 0xE5$ , // Measure Relative Humidity, Hold Master Mode         |
|----------|------------------------|--------------------|-------------------------------------------------------------------|
| Humi NHM |                        |                    | $= 0xF5$ , // Measure Relative Humidity, No Hold Master Mode      |
| Temp HM  |                        |                    | = 0xE3, // Measure Temperature, Hold Master Mode                  |
| Temp NHM |                        |                    | = 0xF3, // Measure Temperature, No Hold Master Mode               |
| Temp AH  |                        |                    | $= 0xE0$ , // Read Temperature Value from Previous RH Measurement |
|          | Si7021 Reset           | $= 0xFE, //$ Reset |                                                                   |
|          | W RHT U req            |                    | = $0xE6$ , // Write RH/T User Register 1                          |
|          | R RHT U rea            |                    | $= 0xE7$ , // Read RH/T User Register 1                           |
|          |                        |                    | W Heater C req = $0x51$ , // Write Heater Control Register        |
|          |                        |                    | R Heater C reg = $0x11$ , // Read Heater Control Register         |
|          | R ID Bytell            |                    | $= 0xFA$ , // Read Electronic ID 1st Byte, first part             |
|          | R ID Byte12            |                    | $= 0x0F$ , // Read Electronic ID 1st Byte, second part            |
|          | R ID Byte21            |                    | = $0xFC$ , // Read Electronic ID 2nd Byte, first part             |
|          | R ID Byte22            |                    | $= 0xC9$ , // Read Electronic ID 2nd Byte, second part            |
|          | R Firm rev1            |                    | $= 0x84$ , // Read Firmware Revision, first part                  |
|          | <i>R Firm rev2</i>     |                    | $= 0xB8$ // Read Firmware Revision, second part                   |
|          | $\$ Si7021 commands t; |                    |                                                                   |

*Slika 3.15. Enumeracija komandi za Si7021 senzor*

```
9/*
 * status
 * @arg
 * TypeDefHandleEPY12231 *Handle
 * @return
 * version
 *Wuint8_t EPY12231_Status(TypeDefHandleEPY12231 *Handle) {
    uint8_t ReturnBuffer[1];
    if (HAL_I2C_IsDeviceReady(Handle->I2C, ADDRESS, 2, I2C_TIMEOUT) != HAL_OK) {
         return HAL ERROR;
     } else \{HAL_I2C_Mem_Read(Handle->I2C, ADDRESS, FIFO_STATUS, 1, ReturnBuffer, 1,
                 I2C_TIMEOUT);
     ŀ
    Handle->InversedStatus = ReturnBuffer[0] & 0x01;
    Handle->FIFO_Count = (ReturnBuffer[0] & 0x1E) >> 1;
    Handle->Error = (ReturnBuffer[0] & 0x30) >> 5;
    Handle->WakeDetected = ReturnBuffer[0] & 0x80 >> 7;
     return 1;
₹
```
*Slika 3.16. Funkcija za dohvaćanje statusa ezPyro CO2 senzora*

#### <span id="page-20-0"></span>**2.5.5. Modbus RTU komunikacija**

Modbus RTU (engl. *RTU-remote terminal unit*) je industrijski protokol dizajniran za komunikaciju u industrijskoj informatici, a danas je prihvaćen kao standardni protokol za razne elektroničke uređaje. Modbus RTU zasnovan je na *master – slave* principu gdje jedan *master* uređaj komunicira sa više *slave* uređaja. Poruke slane pomoću Modbus RTU protokola su točno

strukturirane i standardom definirane kako bi uređaji kojima je poruka poslana mrežom mogli primjereno odgovoriti. Struktura poruke je:

- Funkcijski kod
- Podatkovni dio
- CRC provjera

| <b>Start</b>    | Address  <br><b>Function</b> |               | Data              | <b>CRC Check</b> | End             |  |
|-----------------|------------------------------|---------------|-------------------|------------------|-----------------|--|
| $\geq$ 3.5 char |                              | 8 bits 8 bits | $N \times 8$ bits | 16 bits          | $\geq$ 3.5 char |  |

*Slika 3.17. Modbus RTU podatkovni paket[9]*

#### <span id="page-21-0"></span>**2.5.6. Biblioteka gotovih programskih funkcija za Modbus komunikaciju**

Implementacija Modbus RTU funkcije READ\_ONE\_HOLDING\_REGISTER\_RESPONSE može se vidjeti na slici 3.17., a cjeloviti kod dostupan je u privitku P8.

```
void
vzz<br>READ_ONE_HOLDING_REGISTER_RESPONSE(Modbus_HandleTypeDef* Modbus,uint16_t REGISTER_ADDRESS, uint16_t NUM_OF_REGS)
if((REGISTER_ADDRESS + NUM_OF_REGS) <= NUM_OF_HOLDING_REGISTERS){
          unsigned char MODBUS_TX_BUFFER[7];
          uint16_t CRC_;
          MODBUS_TX_BUFFER[0] = Modbus->mb_address;<br>MODBUS_TX_BUFFER[1] = READ_HOLDING_REGISTER;
          MODBUS_TX_BUFFER[2] = 0 \times 02;
          MODBUS_TX_BUFFER[3] = (Modbus->HOLDING_REGISTER[REGISTER_ADDRESS]) >> 8;<br>MODBUS_TX_BUFFER[4] = (Modbus->HOLDING_REGISTER[REGISTER_ADDRESS]) & 0x00FF;
          CRC = CRC16(MODBUS_TX_BUFFER, 5);MODBUS_TX_BUFFER[5] = LOW_BYTE(CRC_);<br>MODBUS_TX_BUFFER[6] = HIGH_BYTE(CRC_);
          asm("NOP");
          HAL UART Transmit DMA(Modbus->UART,MODBUS TX BUFFER,7);
          while(_HAL_UART_GET_FLAG(Modbus->UART, UART_FLAG_TC) != 1);
          //CLEAR RX BUFFER();
\}else\{//CLEAR_RX_BUFFER();
\frac{1}{2}
```
*Slika 3.17. Funkcija iz Modbus biblioteke*

### <span id="page-22-0"></span>**3. TESTIRANJE REGULATORA**

Ispitivanje funkcionalnosti uređaja posljednji je korak u dizajnu uređaja, do sada su svi podsustavi ispitani pojedinačno i vrijeme je za testiranje cjelokupnog sustava. Slika 4.1. prikazuje gotov regulator. Za testiranje je korišten digitalni osciloskop, laboratorijsko napajanje, multimetar, RS-485 na UART konverter.

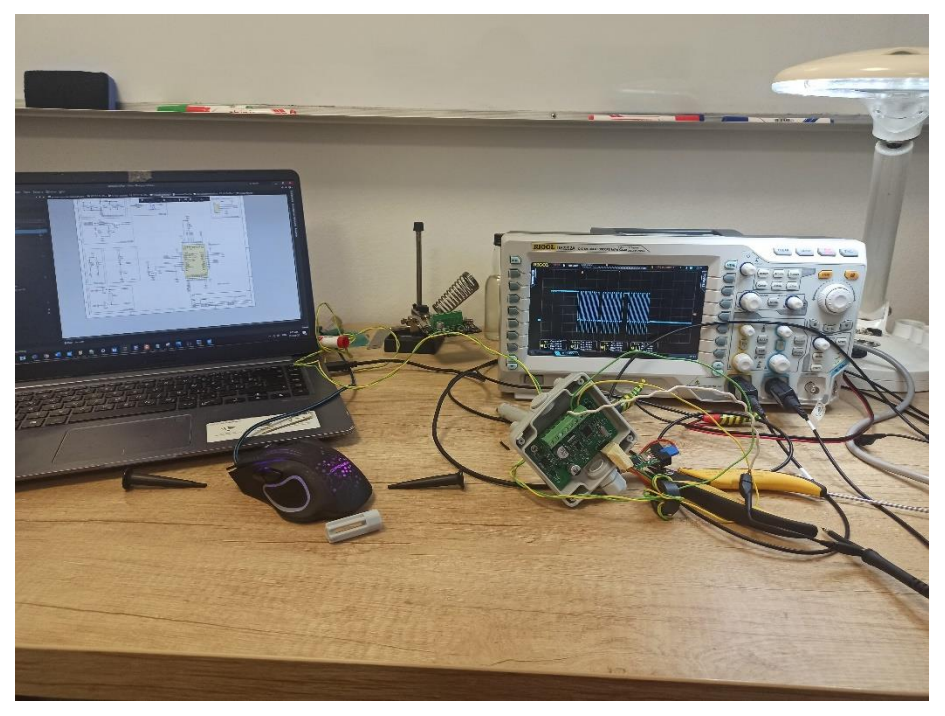

*Slika 4.1. Testiranje*

Testiranje Modbus komunikacije odrađeno je pomoću besplatnog softvera RMMS[18], koji simulira Modbus master uređaj. Slika 4.2. prikazuje izgled signala snimljen osciloskopom. Kvaliteta signala je zadovoljavajuća i komunikacija između računala i regulatora je potpuno funkcionalna. Kada je komunikacija prošla testiranje na red je došlo snimanje kvalitete I2C sabirnice.

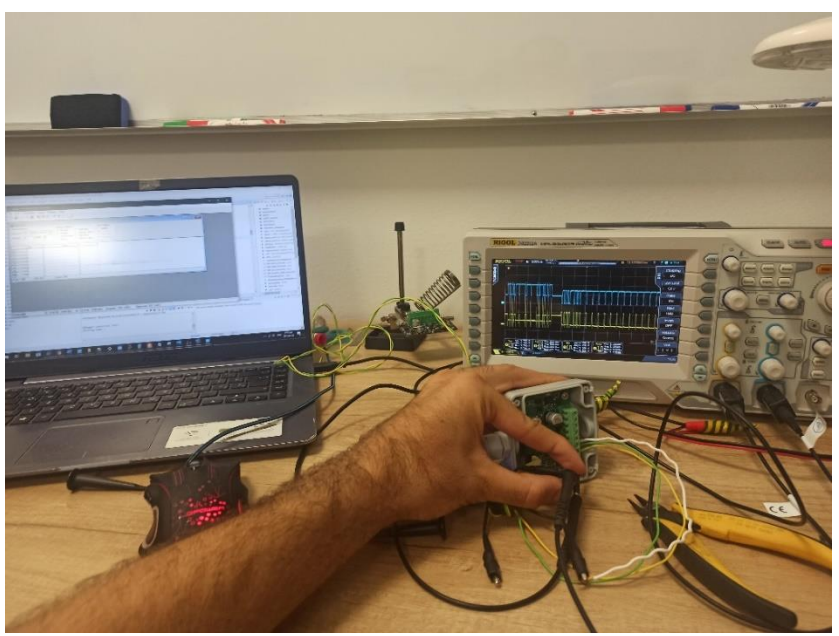

*Slika 4.2. Izgled Modbus signala*

Slika 4.3. prikazuje I2C signal na podatkovnoj liniji. Može se vidjeti kako je signal kvalitetan uz male distorzije signala prisutne zbog parazitnog kapaciteta na dugačkim linijama vodova, no testiranje je pokazalo kako oni ne utječu na mjerenja.

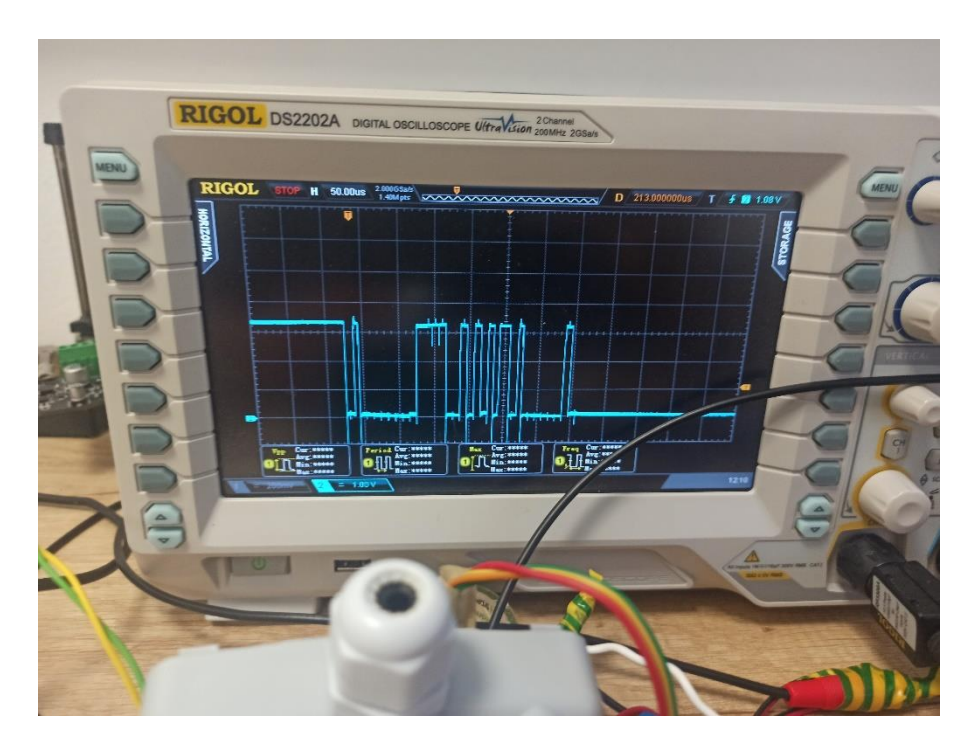

**Slika 4.3.** Izgled I2C signala

Završni korak u testiranju je povezivanje regulatora sa nekim izvršnim članom i provjeru funkcije analognih izlaza. Slika 4.4. prikazuje regulator spojen na frekventni pretvarač koji je podešen da za referentni signal koristi signal 0-10V koji će primati od regulatora kojeg testiramo.

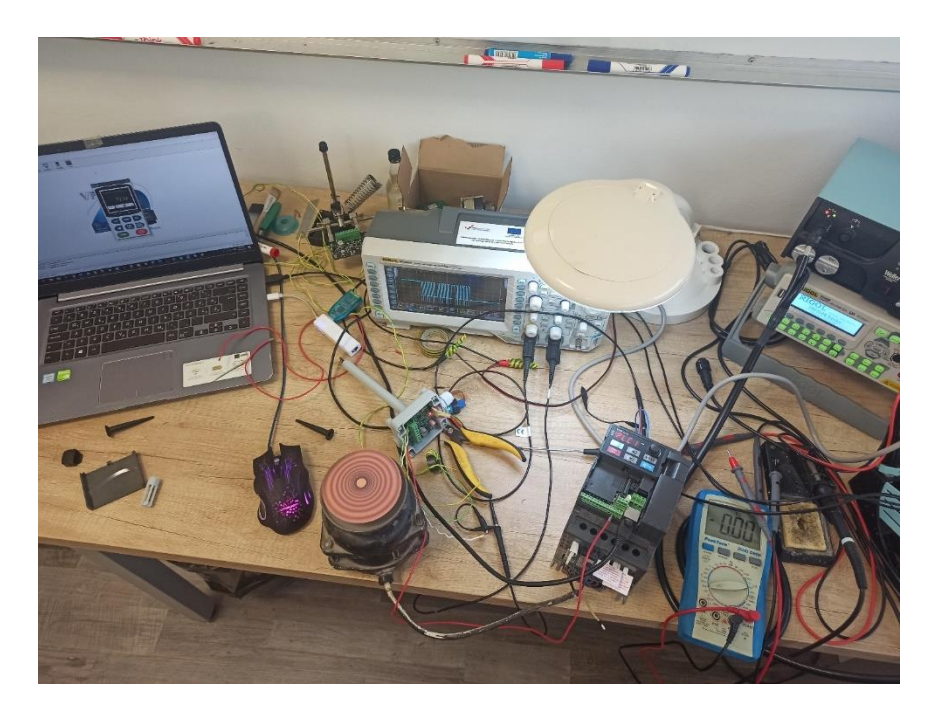

*Slika 4.4. Izgled testiranja regulatora u povratnoj vezi*

Preko Modbus komunikacije(laptopa) regulator prima referentnu vrijednost koju postavlja korisnik, te izračunava upravljački signal koji je potom proslijeđen frekventnom pretvaraču i na taj način je zatvorena povratna veza i regulator je testiran i spreman za ugradnju. Implementacija digitalnog PI regulatora dostupna je u prilogu P9.

## <span id="page-25-0"></span>**4. ZAKLJUČAK**

U ovom diplomskom radu, koristeći mikrokontroler STM32F103 i senzore Si7021 i ezPyro CO2 predstavljen je postupak izrade regulatora za upravljanje kvalitetom zraka korak po korak, od ideje do prototipa. Za izradu sheme i tiskane pločice korišten je Altium Designer, a za programiranje Atollic TrueStudio te C programski jezik. Testiranja provedena na prototipu uređaja pokazuju da regulator sadrži sve očekivane funkcionalnosti za korištenje u praktičnoj primjeni. Regulator je dizajniran tako da ga je vrlo lako implementirati na nove ili već postojeće sustave. Mogućnost njegove integracije na centralni nadzor zgrade stavlja ga korak ispred sličnih uređaja zbog pristupačne cijene, ali i uključi/koristi dizajna.

## <span id="page-26-0"></span>**LITERATURA**

[1] STM32F1 serija mikrokontrolera, 20.6.2020. <https://www.st.com/en/microcontrollers-microprocessors/stm32f1-series.html> [2] XL1509 DC/DC pretvarač <https://pdf1.alldatasheet.com/datasheet-pdf/view/1134349/XLSEMI/XL15093.32500E1.html> [3] Linearni regulator L78M24ABDT-TR <https://hr.mouser.com/datasheet/2/389/cd00000447-1795461.pdf> [4] Si7021 <https://hr.mouser.com/datasheet/2/368/Si7021-A20-1397917.pdf> [5] STM32CubeMX <https://www.st.com/en/development-tools/stm32cubemx.html> [6] CO2 senzor [https://eu.mouser.com/datasheet/2/948/ezpyro\\_ir\\_sensor\\_for\\_gas\\_sensing\\_short\\_form\\_datash-](https://eu.mouser.com/datasheet/2/948/ezpyro_ir_sensor_for_gas_sensing_short_form_datash-1483387.pdf)[1483387.pdf](https://eu.mouser.com/datasheet/2/948/ezpyro_ir_sensor_for_gas_sensing_short_form_datash-1483387.pdf) [7] Operacijsko pojačalo [https://hr.wikipedia.org/wiki/Operacijsko\\_poja%C4%8Dalo](https://hr.wikipedia.org/wiki/Operacijsko_poja%C4%8Dalo) [8] RS-485 odašiljač <https://www.renesas.com/eu/en/doc/whitepapers/interface/rs-485-transceiver-tutorial.pdf> [9]Modbus paket <https://www.com-port-monitoring.com/how-to-read-modbus-data/> [10] I2C [http://spvp.zesoi.fer.hr/seminari/2007/seminari/DavorBonaci\\_I2Csabirnica.pdf](http://spvp.zesoi.fer.hr/seminari/2007/seminari/DavorBonaci_I2Csabirnica.pdf) [11] Si7021 dokumentacija <https://www.silabs.com/documents/public/data-sheets/Si7021-A20.pdf> [12] ezPyro CO2 senzor dokumentacija(potrebna registracija) <https://pyreos.com/> [13] Modbus RTU [http://spvp.zesoi.fer.hr/seminari/2007/seminari/MaraZivcic\\_Modbus.pdf](http://spvp.zesoi.fer.hr/seminari/2007/seminari/MaraZivcic_Modbus.pdf) [14] Ventilacija učinak na ljudsko zdravlje [http://zdravljezasve.hr/html/zdravlje06\\_ekologija2.html](http://zdravljezasve.hr/html/zdravlje06_ekologija2.html)

[15] Prijenos respiratornih bolesti

Knibbs LD, Morawska L, Bell SC, Grzybowski P. Room ventilation and the risk of airborne infection transmission in 3 health care settings within a large teaching hospital. Am J Infect Control. 2011 Dec;39(10):866-72.

[16] Izmjenjiva topline

<https://mcsolar.hr/rekuperacija-zraka/>

[17] Gerberi

[https://en.wikipedia.org/wiki/Gerber\\_format](https://en.wikipedia.org/wiki/Gerber_format)

[18] Modbus Master

<http://en.radzio.dxp.pl/modbus-master-simulator/>

[19] JLCPCB tvornica

[http://www.electronoobs.com/eng\\_blog\\_13.php](http://www.electronoobs.com/eng_blog_13.php)

[20] Si7021 senzor slika

[https://eu.mouser.com/ProductDetail/Silicon-Labs/SI7021-A20-](https://eu.mouser.com/ProductDetail/Silicon-Labs/SI7021-A20-GM1R?qs=p9T7GgSe1IE3uXqkuVzM1Q%3D%3D) [GM1R?qs=p9T7GgSe1IE3uXqkuVzM1Q%3D%3D](https://eu.mouser.com/ProductDetail/Silicon-Labs/SI7021-A20-GM1R?qs=p9T7GgSe1IE3uXqkuVzM1Q%3D%3D)

[21] ezPyro CO2 senzor slika

<https://eu.mouser.com/ProductDetail/Pyreos/EPY12241?qs=qSfuJ%252Bfl%2Fd6DtzBDH5RbVw==>

[22] Altium Designer slika

[https://www.altium.com/documentation/altium-designer/working-between-the-schematic-and-the](https://www.altium.com/documentation/altium-designer/working-between-the-schematic-and-the-board-ad?version=18.1)[board-ad?version=18.1](https://www.altium.com/documentation/altium-designer/working-between-the-schematic-and-the-board-ad?version=18.1)

## <span id="page-28-0"></span>**SAŽETAK**

Pozitivne promjene u graditeljstvu i poticaji za izgradnju energetski učinkovitih objekata potakli su potrebu za većim korištenjem uređaja za mehaničku ventilaciju, a time se proporcionalno povećala potreba za uređajima za regulacijom i upravljanjem. Komponente korištene u realizaciji regulatora su mikrokontroler STM32F103 i senzori Si7021 i ezPyro CO2. Za izradu sheme i tiskane pločice regulatora korišten je Altium Designer, a za programiranje Atollic TrueStudio te C programski jezik. Kao rezultat rada izrađen je funkcionalan prototip koji je testiranjem zadovoljio sve postavljene funkcionalnosti.

Ključne riječi: ventilacija, regulator, CO2, temperatura, Altium Designer, C, STM32F103

### <span id="page-29-0"></span>**ABSTRACT**

Positive changes in construction and incentives for the construction of energy-efficient facilities have stimulated the need for greater use of mechanical ventilation devices, thus increasing the need for regulation and control devices proportionally. The components used in the realization of the controller are the STM32F103 microcontroller and the Si7021 and ezPyro CO2 sensors. Altium Designer was used to creating the diagram and the printed circuit board of the controller, and Atollic TrueStudio and C programming language were used for programming. As a result of the work, a functional prototype was made, which met all the set functionalities by testing.

Keywords: ventilation, regulator, CO2, temperature, Altium Designer, C, STM32F103

## <span id="page-30-0"></span>**ŽIVOTOPIS**

Josip Spišić rođen je 26.srpnja 1995. godine u Đakovu. Osnovnu školu završava 2010. godine u Semeljcima te iste godine upisuje Elektrotehničku i prometnu školu Osijek, smjer tehničar za računarstvo. Kroz srednjoškolsko obrazovanje sudjeluje na projektima vezanim uz električne automobile kao što su dizajniranje i izrada prvog solarnog električnog automobila u srednjim školama pri projektu "Solarni električni automobil" (SOELA) i ljetna škola "Dizajniranje solarnih automobila" 2013. godine u slobodno vrijeme volontira kao asistent u nastavi robotike u Centru tehničke kulture Osijek. 2014. godine upisuje Elektrotehnički fakultet Osijek, stručni studij, smjer automatika koji završava 2017. godine. Iste godine upisuje razlikovne obveze na Fakultetu elektrotehnike, računarstva i informacijskih tehnologija, te u jesen 2018. godine upisuje diplomski studij Računarstva, smjer Robotika i umjetna inteligencija. U slobodno vrijeme bavi se elektronikom i sportom. Aktivno se služi engleskim jezikom u govoru i pismu.

Josip Spišić

\_\_\_\_\_\_\_\_\_\_\_\_\_\_\_\_\_\_\_\_\_\_\_\_\_\_

## <span id="page-31-0"></span>**PRILOZI**

## **P1 Shema napajanja**

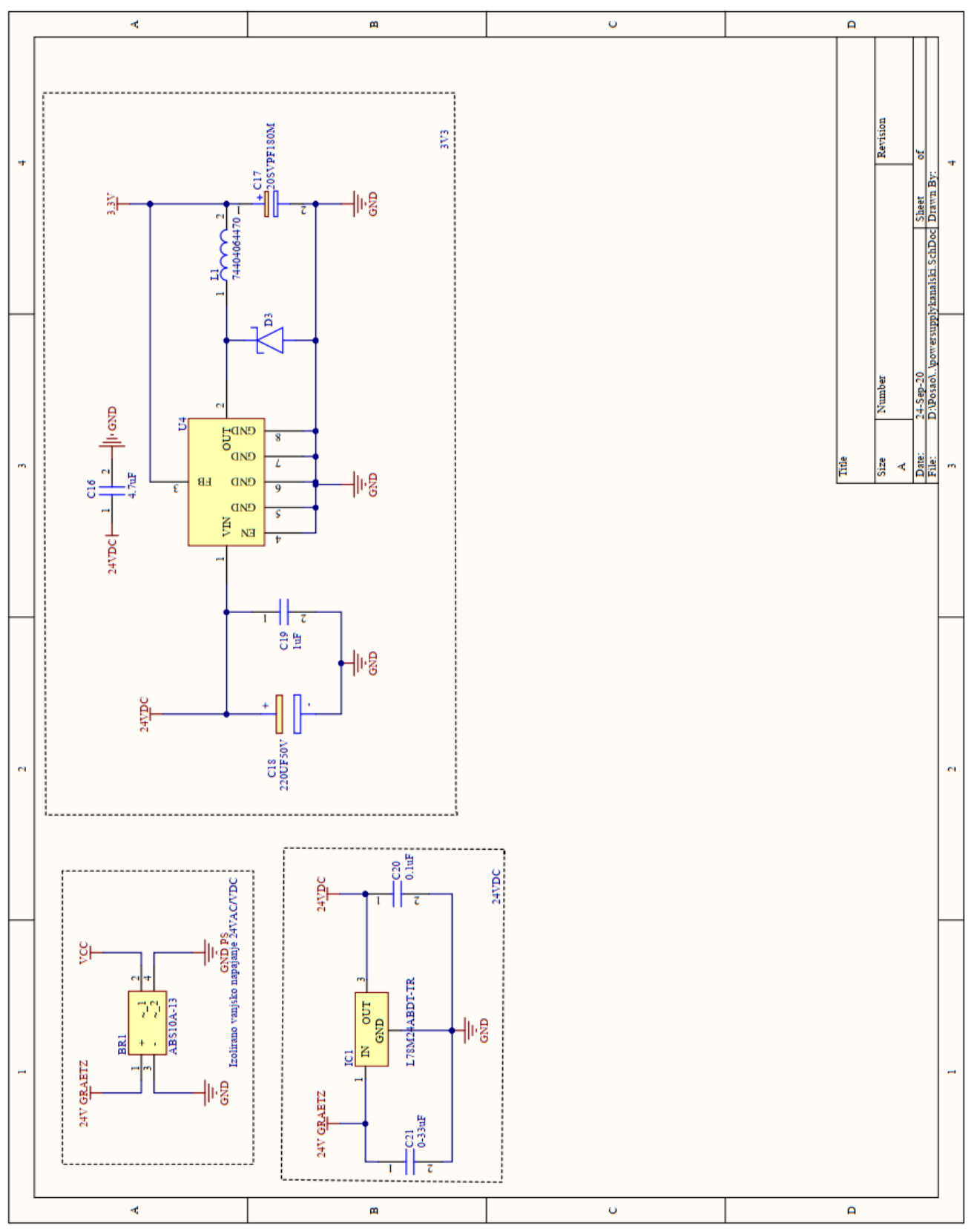

## **P2 Shema mikrokontrolera**

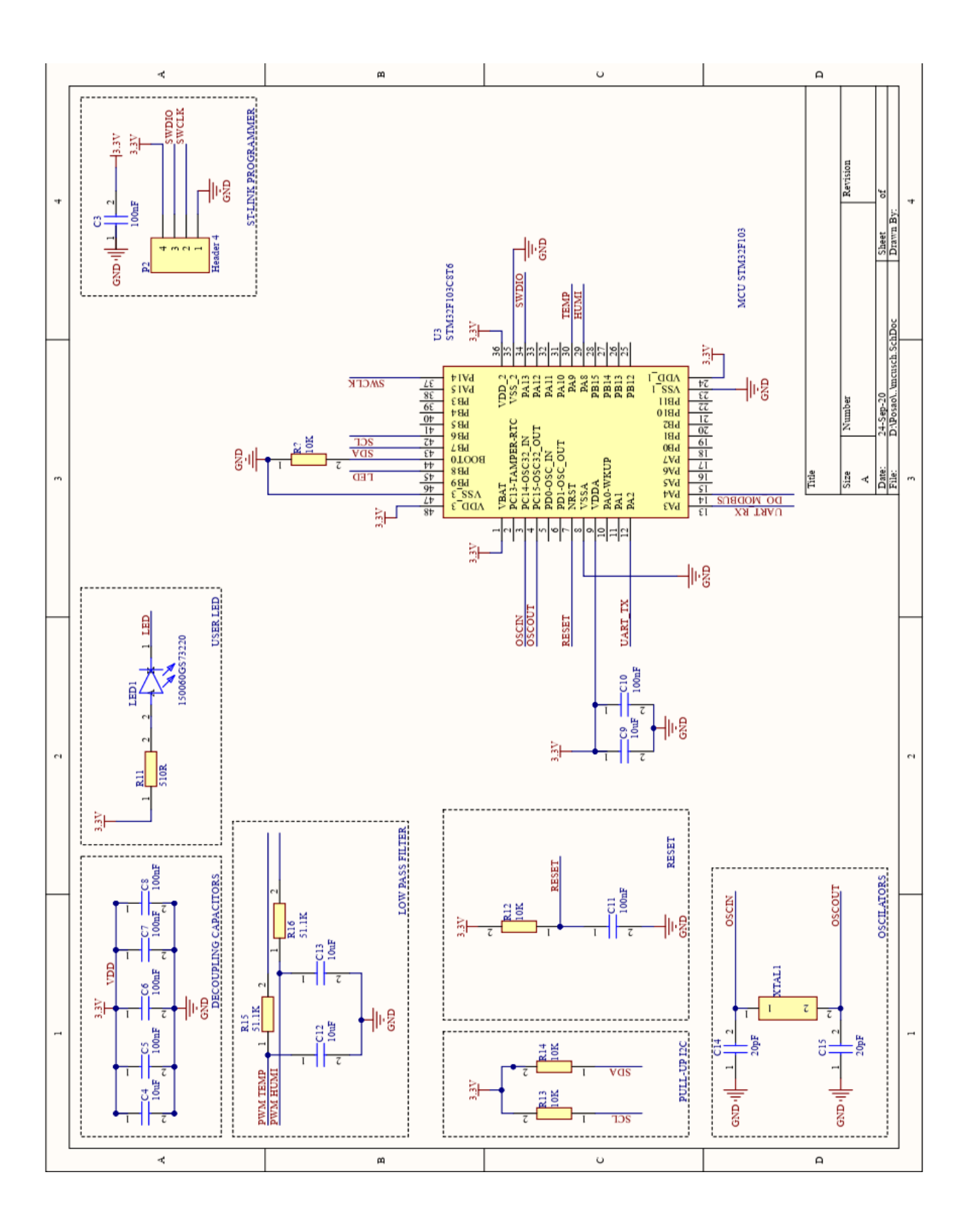

## **P3 Shema pojačala signala i RS-485 odašiljača**

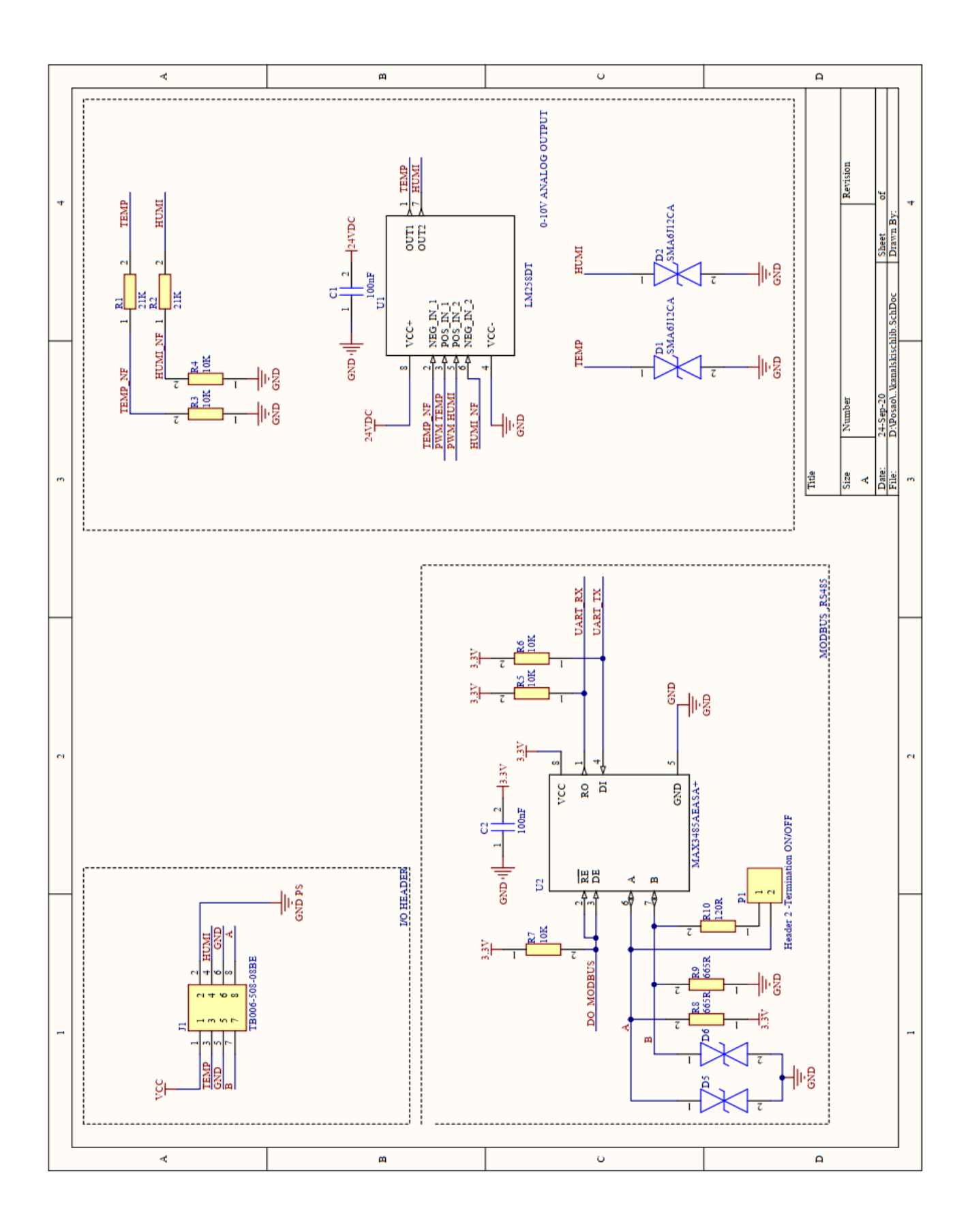

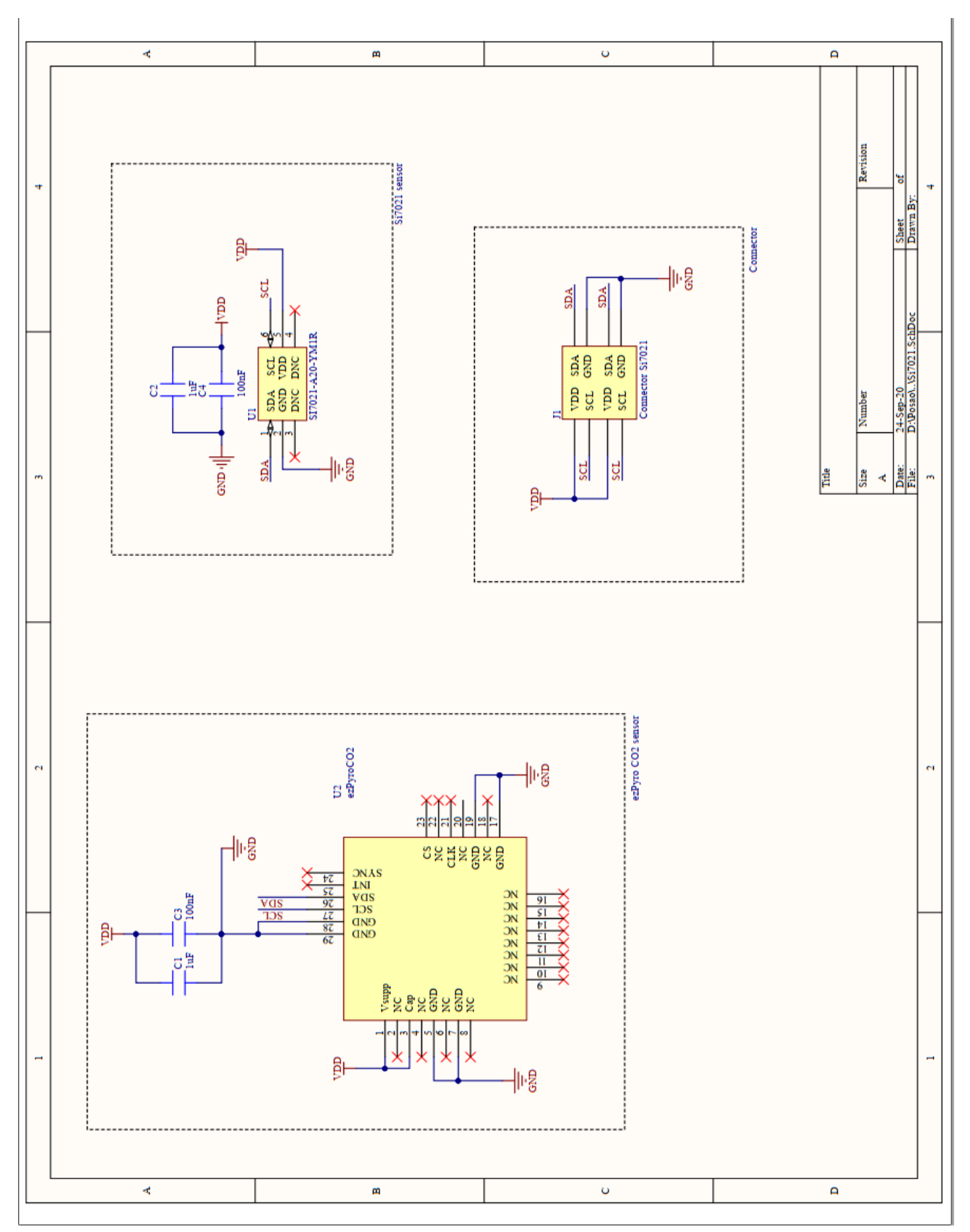

## **P4 Shema senzora Si7021 i EPY**

## **P5 Popis komponenti**

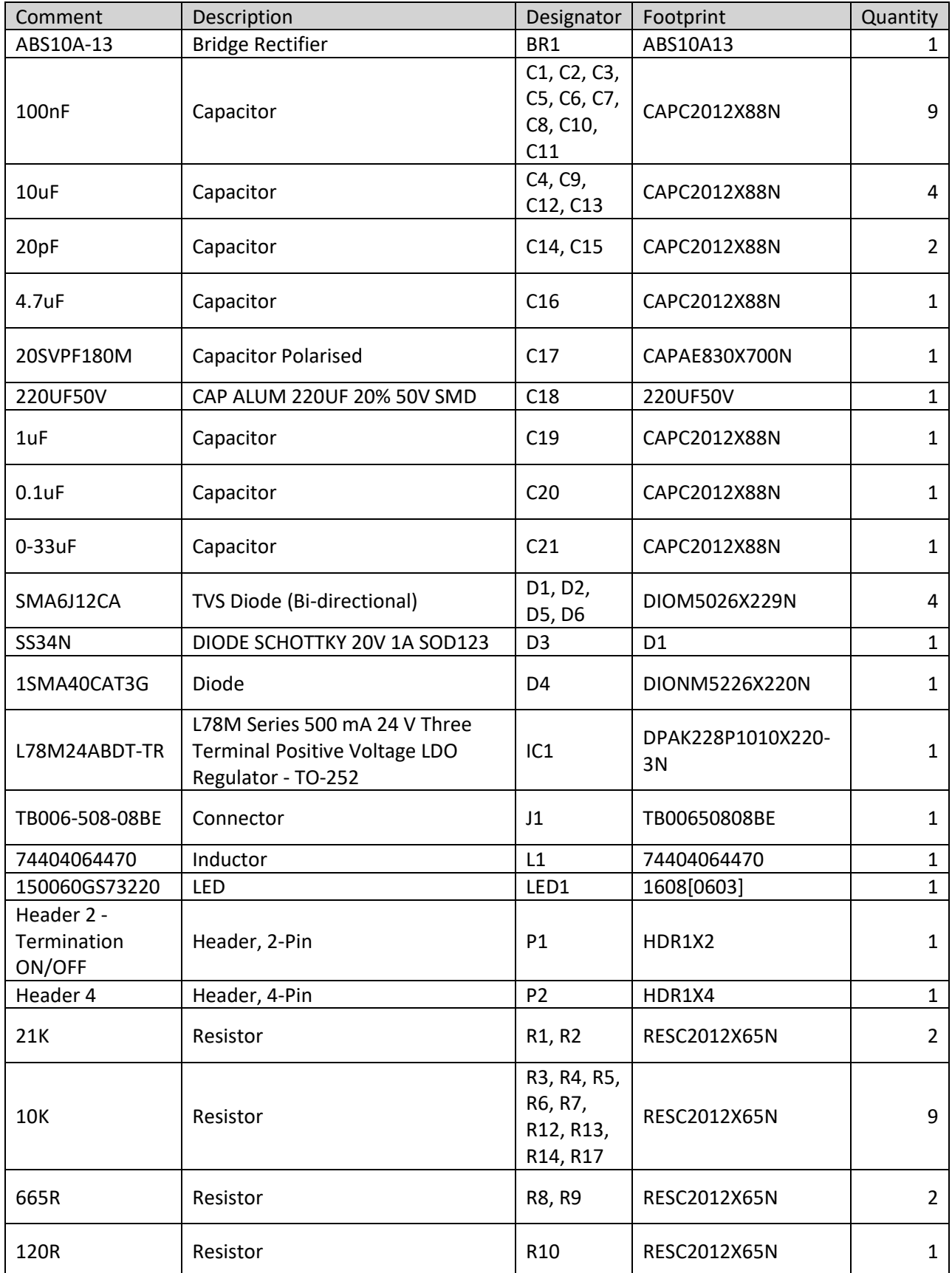

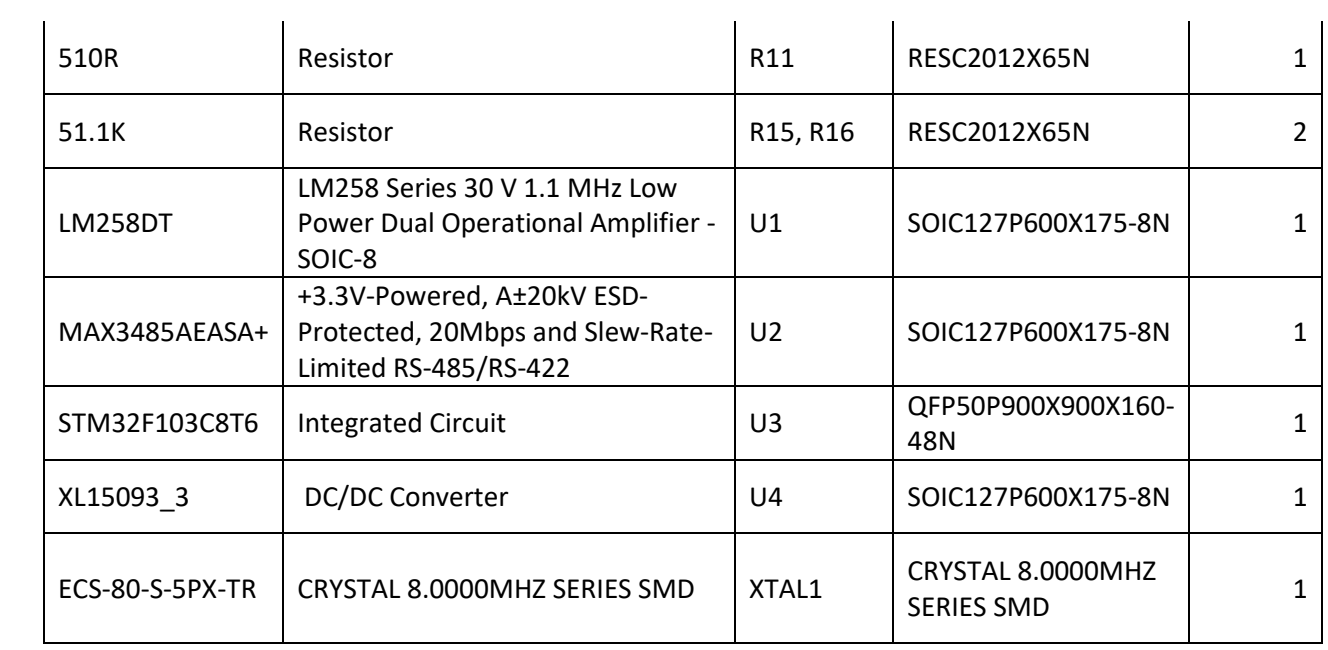

### **P6 Biblioteka Si7021**

```
/*
 * Si7021.c
 *
 * Created on: <u>Nov</u> 7, 2019<br>* Author: Josin
        Author: Josip
 */
#include"Si7021.h"
void Si7021_Config(uint8_t param){
      uint8_t temp[3];
      temp[0] = READ_URI;HAL_I2C_Master_Transmit(&hi2c3,ADDRESS_Si7021,&temp[0],1,100);
      HAL I2C Master Receive(&hi2c3,ADDRESS Si7021,temp,1,100);
      temp[1] = temp[0];switch (param) {
      case M_RES_RH12_T14:
             temp[0] = WRITE UR1;temp[1] &= ~0x01;
             temp[1] &= ~0x80;
             HAL I2C Master Transmit(&hi2c3,ADDRESS Si7021,&temp[1],2,100);
             break;
       case M_RES_RH08_T12:
             temp[0] = WRITE_URI;temp[2] |= 0 \times 01;temp[2] &= ~0x80;
             HAL I2C Master Transmit(&hi2c3,ADDRESS Si7021,&temp[1],2,100);
             break;
      case M_RES_RH10_T13:
             temp[0] = WRITE_URI;temp[1] &= ~0x01;
             temp[1] |= 0x80;
             HAL I2C Master Transmit(&hi2c3,ADDRESS Si7021,&temp[1],2,100);
             break;
       case M_RES_RH11_T11:
             temp[0] = WRITE UR1;temp[2] |= 0 \times 01;
             temp[2] = 0x80;
             HAL I2C Master Transmit(&hi2c3,ADDRESS Si7021,&temp[1],2,100);
             break;
       default:
             break;
       }
}
/*
```

```
* @param command -> MEASURE_T_HM, MEASURE_T_NHM, READ_TEMP_FROM_PREVIOUS_RH_M
 *
 */
float Si7021_readTemperature(uint8_t command){
         uint8_t buff[3];
        buff[0] = command; HAL_I2C_Master_Transmit(&hi2c3,ADDRESS_Si7021,buff,1,100);
        HAL I2C Master Receive(&hi2c3,ADDRESS Si7021,buff,2,100);
        bufff[1] &= ~0x0003;
         return (-46.85 + 175.72 / 65536.0 *(buff[0]<<8 |buff[1] ));
}
/*
 * @param command -> MEASURE_RH_HM, MEASURE_RH_NHM
 *
*/
float Si7021_readHumidity(uint8_t command){
        uint8 t buff[3];
        buff[0] = command;HAL I2C Master Transmit(&hi2c3,ADDRESS Si7021,buff,1,100);
        HAL I2C Master Receive(&hi2c3,ADDRESS Si7021,buff,2,100);
        bufff[1] &= ~0x0003;
         return (-6.0 + 125.0 / 65536.0 *(buff[0]<<8 |buff[1] ));
}
int Si7021_ReadEHRegister(void){
      uint8 t temp[3] = {0,0,0};
      uint8 t EHRegister[1];
      temp[0] = 0x11;HAL_I2C_Master_Transmit(&hi2c3,ADDRESS_Si7021,temp,1,100);
      HAL I2C Master Receive(&hi2c3,ADDRESS Si7021,EHRegister,1,100);
      return EHRegister[0];
      }
int Si7021_WriteEHRegister(uint8_t EH_Value){
             uint8 t temp[3] = {0,0,0};
             uint8_t EHRegister[1];
             temp[0] = 0x11;HAL_I2C_Master_Transmit(&hi2c3,ADDRESS_Si7021,temp,1,100);
             HAL I2C Master Receive(&hi2c3,ADDRESS Si7021,EHRegister,1,100);
             if(EHRegister[0] < 0 || EHRegister[0] > 15){
                   EHRegister[0] = 0;}
             else{
                   EHRegister[0] = EH_Value;
             }
```

```
temp[0] = 0x51;temp[1] = EHRegister[0];HAL_I2C_Master_Transmit(&hi2c3,ADDRESS_Si7021,temp,2,100);
             if(Si7021_ReadEHRegister() != EHRegister[0] ){
                   return HAL_ERROR;
             }
             else{
                   return EHRegister[0];
             }
      }
void Si7021_Reset(void){
      uint8_t temp[3] = {0,0,0};
      temp[0] = 0xFE;HAL_I2C_Master_Transmit(&hi2c3,ADDRESS_Si7021,temp,1,100);
```

```
}
```
### **P7 Biblioteka ezPyros CO2 senzora**

```
/*
 * EPY12231.c
 *
 * Created on: May 21, 2020
 * Author: Josip
 */
#include "EPY12231.h"
void EPY12231_Init(TypeDefHandleEPY12231 *Handle) {
      EPY EPY12231 Test(Handle);
      for (int i = 1; i \le 127; i+1) {
             asm("NOP");
      }
}
/*
 * testr
  @arg* TypeDefHandleEPY12231 *Handle
 * @return<br>* 01 -
 * 01 - OK<br>* 02 En
      02 - Error
 */
uint8 t EPY EPY12231 Test(TypeDefHandleEPY12231 *Handle) {
      uint8 t ReturnBuffer[1];
      if (HAL_I2C_IsDeviceReady(Handle->I2C, ADDRESS, 10, I2C_TIMEOUT)
                    != HAL OK) {
             return HAL_ERROR;
      } else {
             return (HAL_I2C_Mem_Read(Handle->I2C, ADDRESS, TEST, 1, ReturnBuffer, 1,
                          I2C_TIMEOUT));
      }
}
/*
 * version
 * @arg<br>*TypeDefHandleEPY12231 *Handle
 * @return
 * version
 */
uint8 t EPY12231 Version(TypeDefHandleEPY12231 *Handle, uint8 t *ReturnBuffer) {
      if (HAL_I2C_IsDeviceReady(Handle->I2C, ADDRESS, 2, I2C_TIMEOUT) != HAL_OK) {
             return HAL_ERROR;
      } else {
             return (HAL_I2C_Mem_Read(Handle->I2C, ADDRESS, VERSION, 1, ReturnBuffer,
                          1, I2C_TIMEOUT));
      }
}
/*
```

```
* status
 * @arg
      TypeDefHandleEPY12231 *Handle
 * @return
 * version
 */
uint8_t EPY12231_Status(TypeDefHandleEPY12231 *Handle) {
      uint8_t ReturnBuffer[1];
      if (HAL_I2C_IsDeviceReady(Handle->I2C, ADDRESS, 2, I2C_TIMEOUT) != HAL_OK) {
             return HAL_ERROR;
      } else {
             HAL I2C Mem Read(Handle->I2C, ADDRESS, FIFO STATUS, 1, ReturnBuffer, 1,
                          I2C_TIMEOUT);
      }
      Handle->InversedStatus = ReturnBuffer[0] & 0x01;
      Handle->FIFO Count = (ReturnBuffer[0] & 0x1E) >> 1;
      Handle->Error = (ReturnBuffer[0] \& 0x30) >> 5;
      Handle->WakeDetected = ReturnBuffer[0] & 0x80 >> 7;
      return 1;
}
/*
 * read full
 * @arg
      TypeDefHandleEPY12231 *Handle
 * @return
 * version
 */
uint8_t EPY12231_FIFO_Read_Full(TypeDefHandleEPY12231 *Handle) {
      uint8 t ReturnBuffer[17];
             if(HAL_I2C_IsDeviceReady(Handle->I2C,ADDRESS,2,I2C_TIMEOUT) != HAL_OK){
       return HAL_ERROR;
       }else{
        (HAL_I2C_Mem_Read(Handle-
>I2C,ADDRESS,FIFO_READ_FULL,1,ReturnBuffer,17,I2C_TIMEOUT));
       Handle->Channel1 CO2 = 0x00 << 24 | ReturnBuffer[0] << 16 | ReturnBuffer[1]
<< 8 | ReturnBuffer[2];
       Handle->Channel2 CO2 = 0x00 << 24 | ReturnBuffer[3] << 16 | ReturnBuffer[4]
<< 8 | ReturnBuffer[5];
       Handle->Channel3 CO2 = 0x00 << 24 | ReturnBuffer[6] << 16 | ReturnBuffer[7]
<< 8 | ReturnBuffer[8];
       Handle->Channel4_CO2 = 0x00 << 24 | ReturnBuffer[9] << 16 | ReturnBuffer[11] 
<< 8 | ReturnBuffer[11];
       Handle->Channel5 CO2 = 0x00 \ll 24 | ReturnBuffer[12] \ll 16 | ReturnBuffer[13]
<< 8 | ReturnBuffer[14];
       Handle->Count = ReturnBuffer[15] << 8 | ReturnBuffer[16];
       }
}
//
///*
// * FIFO_Read_Active
1/ * @arg
// * TypeDefHandleEPY12231 *Handle
```

```
// * @return
// * version
// */
//uint8 t EPY_EPY12231 FIFO Read Active(TypeDefHandleEPY12231 *Handle){
//
// uint8_t TxBuffer[17];
// uint8_t RxBuffer[17];
// TxBuffer[0] = FIFO_READ_ACTIVE;
// HAL I2C Master Transmit(&hi2c,ADDRESS,TxBuffer,1,I2C TIMEOUT);
// HAL_I2C_Master_Receive(&hi2c,ADDRESS,RxBuffer,17,I2C_TIMEOUT);
// return (RxBuffer[0]);
//}
//
/*
* FIFO_Clear
 * @arg
 * TypeDefHandleEPY12231 *Handle
 * @return
 * version
 */
uint8 t EPY EPY12231 FIFO Clear(TypeDefHandleEPY12231 *Handle) {
       uint8 t ReturnBuffer[1];
       if (HAL_I2C_IsDeviceReady(Handle->I2C, ADDRESS, 2, I2C_TIMEOUT) != HAL_OK) {
             return HAL_ERROR;
       } else {
              (HAL I2C Mem Read(Handle->I2C, ADDRESS, FIFO CLEAR, 1,
                           ReturnBuffer, 1, I2C TIMEOUT));
             return ReturnBuffer[0];
       }
}
//
/*
 * FIFO_Reset
* @arg
 * TypeDefHandleEPY12231 *Handle
 * @return
 * version
 */
uint8 t EPY EPY12231 FIFO Reset(TypeDefHandleEPY12231 *Handle) {
       uint8 t ReturnBuffer[1];
       if (HAL_I2C_IsDeviceReady(Handle->I2C, ADDRESS, 2, I2C_TIMEOUT) != HAL_OK) {
             return HAL_ERROR;
       } else {
             HAL_I2C_Mem_Read(Handle->I2C, ADDRESS, FIFO_RESET, 1,
                           ReturnBuffer, 1, I2C_TIMEOUT);
              return ReturnBuffer[0];
       }
}
// * FIFO_CH_Read
\frac{1}{10} \frac{1}{10} \frac{1}{10} \frac{1}{10} \frac{1}{10} \frac{1}{10}TypeDefHandleEPY12231 *Handle
// * @return
// * version
//
uint8_t EPY12231_CH_Read(TypeDefHandleEPY12231 *Handle) {
       uint8 t ReturnBuffer[5];
       if (HAL_I2C_IsDeviceReady(Handle->I2C, ADDRESS, 2, I2C_TIMEOUT) != HAL_OK) {
```

```
return HAL_ERROR;
      } else {
             if ((HAL I2C Mem Read(Handle->I2C, ADDRESS, CH READ, 1, ReturnBuffer, 5,
                          I2C_TIMEOUT)) != HAL_OK) {
                   return HAL_ERROR;
             } else {
                   Handle->Channel_1_Status = (ReturnBuffer[0] & 0x01);
                   Handle->Channel_1_FeedbackCapacitorSelection = (ReturnBuffer[0]
                                & 0x0E) >> 1;
                   Handle->Channel 1 HighPassSignalFilterFrequencySelection =
                                 (ReturnBuffer[0] & 0x30) >> 4;
                   Handle->Channel 1 FrontEndTransconductanceSelection =
                                 (ReturnBuffer[0] & 0xC0) >> 6;
                   Handle->Channel 2 Status = (ReturnBuffer[1] & 0x01);
                   Handle->Channel 2 FeedbackCapacitorSelection = (ReturnBuffer[1]
                                 & 0x0E) >> 1;
                   Handle->Channel_2_HighPassSignalFilterFrequencySelection =
                                 (ReturnBuffer[1] & 0x30) >> 4;
                   Handle->Channel_2_FrontEndTransconductanceSelection =
                                 (ReturnBuffer[1] & 0xC0) >> 6;
                   Handle->Channel 3 Status = (ReturnBuffer[2] & 0x01);
                   Handle->Channel 3 FeedbackCapacitorSelection = (ReturnBuffer[2]
                                & 0x0E) >> 1;
                   Handle->Channel 3 HighPassSignalFilterFrequencySelection =
                                 (ReturnBuffer[2] & 0x30) >> 4;
                   Handle->Channel 3 FrontEndTransconductanceSelection =
                                 (ReturnBuffer[2] & 0xC0) >> 6;
                   Handle->Channel 4 Status = (ReturnBuffer[3] & 0x01);
                   Handle->Channel_4_FeedbackCapacitorSelection = (ReturnBuffer[3]
                                & 0x0E) >> 1;
                   Handle->Channel 4 HighPassSignalFilterFrequencySelection =
                                 (ReturnBuffer[3] & 0x30) >> 4;
                   Handle->Channel_4_FrontEndTransconductanceSelection =
                                 (ReturnBuffer[3] & 0xC0) >> 6;
                   Handle->Channel 5 Status = (ReturnBuffer[4] & 0x01);
                   Handle->Channel 5 FeedbackCapacitorSelection = (ReturnBuffer[4]
                                & 0 \times 0E >> 1;
                   Handle->Channel 5 HighPassSignalFilterFrequencySelection =
                                 (ReturnBuffer[4] & 0x30) >> 4;
                   Handle->Channel 5 FrontEndTransconductanceSelection =
                                (ReturnBuffer[4] & 0xC0) >> 6;
                   return HAL_OK;
             }
      }
      return HAL_OK;
// * FIFO_CH_Write
1/ * @arg
// * TypeDefHandleEPY12231 *Handle
// * @return
// * version
```
}

//

```
uint8_t EPY12231_CH_Write(TypeDefHandleEPY12231 *Handle) {
      uint8 t ReturnBuffer[5];
      if (HAL_I2C_IsDeviceReady(Handle->I2C, ADDRESS, 2, I2C_TIMEOUT) != HAL_OK) {
             return HAL_ERROR;
      } else {
             ReturnBuffer[0] = (Handle->Channel 1 FrontEndTransconductanceSelection)
                          << 6
                          | (Handle-
>Channel_1_HighPassSignalFilterFrequencySelection) << 4
                          | (Handle->Channel_1_FeedbackCapacitorSelection) << 1
                          | (Handle->Channel_1_Status);
             ReturnBuffer[1] = (Handle->Channel 2 FrontEndTransconductanceSelection)
                          << 6
                          | (Handle-
>Channel_2_HighPassSignalFilterFrequencySelection) << 4
                            | (Handle->Channel_2_FeedbackCapacitorSelection) << 1
                            | (Handle->Channel_2_Status);
             ReturnBuffer[2] = (Handle->Channel_3_FrontEndTransconductanceSelection)
                          << 6
                          | (Handle-
>Channel_3_HighPassSignalFilterFrequencySelection) << 4
                          | (Handle->Channel_3_FeedbackCapacitorSelection) << 1
                          | (Handle->Channel_3_Status);
             ReturnBuffer[3] = (Handle->Channel_4_FrontEndTransconductanceSelection) 
<< 6
                          | (Handle-
>Channel_4_HighPassSignalFilterFrequencySelection) << 4
                          | (Handle->Channel_4_FeedbackCapacitorSelection) << 1
                          | (Handle->Channel_4_Status);
             ReturnBuffer[4] = (Handle->Channel 5 FrontEndTransconductanceSelection)
<< 6
                          | (Handle-
>Channel_5_HighPassSignalFilterFrequencySelection) << 4
                            | (Handle->Channel_5_FeedbackCapacitorSelection) << 1
                          | (Handle->Channel_5_Status);
             return (HAL_I2C_Mem_Write(Handle->I2C, ADDRESS, CH_WRITE, 1,
                          ReturnBuffer, 5, I2C_TIMEOUT));
      }
      return HAL_OK;
}
uint8_t EPY12231_Ana_Read(TypeDefHandleEPY12231 *Handle) {
      uint8 t ReturnBuffer[2];
      if (HAL_I2C_IsDeviceReady(Handle->I2C, ADDRESS, 2, I2C_TIMEOUT) != HAL_OK) {
             return HAL_ERROR;
      } else {
             if ((HAL_I2C_Mem_Read(Handle->I2C, ADDRESS, ANA_READ, 1, ReturnBuffer,
                          2, I2C_TIMEOUT)) != HAL_OK) {
                   return HAL_ERROR;
             } else {
                   Handle->SamplingRate = (ReturnBuffer[0]);
                   Handle->INTEnable = (ReturnBuffer[1] & 0x01);
                   Handle->SYNC = (ReturnBuffer[1] & 0x04) >> 2;
                   Handle->CLK OUT = (ReturnBuffer[1] & 0x08) >> 3;
```

```
Handle->LowPassSignalFilterFrequencySelection = (ReturnBuffer[1]
                                 & 0x30 >> 4;
                   Handle->HP = (ReturnBuffer[1] & 0x40) >> 6;
                   Handle->LP = (ReturnBuffer[1] & 0x80) >> 7;
             }
      }
      return HAL_OK;
}
uint8 t EPY12231 Ana Write(TypeDefHandleEPY12231 *Handle) {
      uint8 t WriteBuffer[2];
      if (HAL_I2C_IsDeviceReady(Handle->I2C, ADDRESS, 2, I2C_TIMEOUT) != HAL_OK) {
             return HAL_ERROR;
      } else {
                   WriteBuffer[0] = Handle->SamplingRate;
                   WriteBuffer[1] = Handle->LP << 7 | Handle->HP << 6
                                  | Handle->LowPassSignalFilterFrequencySelection << 4
                                  | Handle->CLK_OUT << 3 | Handle->SYNC << 2
                                 | Handle->INTEnable;
                   Handle->INTEnable = (WriteBuffer[1] & 0x01);
                   Handle->SYNC = (WriteBuffer[1] & 0x04) >> 2;
                   Handle->CLK OUT = (WriteBuffer[1] & 0x08) >> 3;
                   Handle->LowPassSignalFilterFrequencySelection = (WriteBuffer[1]
                                 & 0x30 >> 4;
                   Handle->HP = (WriteBuffer[1] & 0x40) >> 6;
                   Handle->LP = (WriteBuffer[1] & 0x80) >> 7;
                   HAL I2C Mem Write(Handle->I2C, ADDRESS, ANA WRITE, 1,
WriteBuffer,
                                       2, I2C_TIMEOUT);
```
} **return** *HAL\_OK*;

}

### **P8 Biblioteka Modbus RTU**

```
/*
 * modbuslite.c
 *
 * Created on: Oct 14, 2019
 * Author: Josip
 */
#include "modbuslite.h"
#include "main.h"
/**
   * @brief USART3 Initialization Function
   * @param None
   * @retval None
   */
//x=(~y)+1 - dual complemetn
//make changes as you need
void MODBUS_UART_Init(Modbus_HandleTypeDef* Modbus)
{
   /* USER CODE BEGIN USART3_Init 0 */
      GPIO InitTypeDef GPIO InitStruct = {0};
      /*Configure GPIO pin : CONTROL_Pin */
         GPIO_InitStruct.Pin = Modbus->GPIO_Control_Pin;
        GPIO InitStruct. Mode = GPIO MODE OUTPUT OD;
         //GPIO_InitStruct.Pull = GPIO_PULLUP;
        GPIO InitStruct. Speed = GPIO SPEED FREQ HIGH;
        HAL GPIO Init(Modbus->GPIOx, &GPIO InitStruct);
  /* USER CODE END USART3 Init 0 */
   /* USER CODE BEGIN USART3_Init 1 */
   /* USER CODE END USART3_Init 1 */
         ModbusCOnfigComm(Modbus);
   /* USER CODE BEGIN USART3_Init 2 */
  HAL GPIO WritePin(Modbus->GPIOx, Modbus->GPIO Control Pin, 0);
     /* USER CODE END USART3_Init 2 */
}
void
MODBUS_RECIEVE_DMA(Modbus_HandleTypeDef* Modbus){
      int timeout = 1000000;
      while(__HAL_UART_GET_FLAG(Modbus->UART, UART_FLAG_IDLE) != 1)
      {
             timeout--;
             if(timeout<= 0) break;
       }
      HAL UART Receive DMA(Modbus->UART,MODBUS RX BUFFER,8);
```
}

**void**

```
MODBUS_SLAVE(Modbus_HandleTypeDef* Modbus)
{
      MODBUS_POOL++;
      MODBUS RECIEVE DMA(Modbus);
      if(MODBUS RX BUFFER[0] == Modbus->mb address & & CRC16(MODBUS RX BUFFER,8) ==CRC_OK){
             MODBUS_OK++;
             if( (MODBUS_RX_BUFFER[1] == READ_HOLDING_REGISTER && 
(MODBUS_RX_BUFFER[2] << 8 | MODBUS_RX_BUFFER[3]) < NUM_OF_HOLDING_REGISTERS)||
                          (MODBUS RX BUFFER[1] == WRITE HOLDING REGISTER 8&(MODBUS_RX_BUFFER[2] << 8 | MODBUS_RX_BUFFER[3]) < NUM_OF_HOLDING_REGISTERS) ||
                          (MODBUS_RX_BUFFER[1] == READ_INPUT_REGISTER && 
(MODBUS_RX_BUFFER[2] << 8 | MODBUS_RX_BUFFER[3]) < NUM_OF_INPUT_REGISTERS)){
                   HAL GPIO WritePin(Modbus->GPIOx, Modbus->GPIO Control Pin, 1);
      //transmit
                   switch (MODBUS_RX_BUFFER[1]){
                   case READ_HOLDING_REGISTER:
                          if((MODBUS RX BUFFER[4] << 8 | MODBUS RX BUFFER[5]) == 1){
      READ_ONE_HOLDING_REGISTER_RESPONSE(Modbus,MODBUS_RX_BUFFER[2] << 8 |
MODBUS RX BUFFER[3], MODBUS RX BUFFER[4] << 8 | MODBUS RX BUFFER[5]);
                                CLEAR_RX_BUFFER();
                          }
                          else {
      READ_HOLDING_REGISTER_RESPONSE(Modbus,MODBUS_RX_BUFFER[2] << 8 |
MODBUS_RX_BUFFER[3], MODBUS_RX_BUFFER[4] << 8 | MODBUS_RX_BUFFER[5]);
                                CLEAR_RX_BUFFER();
                          }
                          break;
                   case WRITE_HOLDING_REGISTER:
      WRITE_HOLDING_REGISTER_RESPONSE(Modbus,(uint16_t)(MODBUS_RX_BUFFER[2] << 8 |
MODBUS RX BUFFER[3]));
                          CLEAR_RX_BUFFER();
                          break;
                   case READ_INPUT_REGISTER:
                          READ_INPUT_REGISTER_RESPONSE(Modbus,MODBUS_RX_BUFFER[2] <<
8 | MODBUS_RX_BUFFER[3], MODBUS_RX_BUFFER[4] << 8 | MODBUS RX BUFFER[5]);
                          CLEAR_RX_BUFFER();
                          break;
                   }
             }else
             {
                   asm("NOP");
             }
      }
      else {
             asm("NOP");
      }
```

```
HAL GPIO WritePin(Modbus->GPIOx, Modbus->GPIO Control Pin, 0); //listen
}
uint16_t CHECK_CRC(unsigned char *puchMsg)
{
      unsigned short msgSize = ((sizeof(puchMsg) / 1) - 2);
      if((HIGH_BYTE(CRC16(MODBUS_RX_BUFFER,msgSize)) << 8 | 
LOW BYTE(CRC16(MODBUS RX BUFFER,msgSize))) != CRC16(MODBUS RX BUFFER, msgSize)){
             return CRC_NOK;
       }
      return CRC_OK;
}
uint8_t
LOW_BYTE (uint16_t NUMBER)
{
   return (NUMBER & 0x00FF);
}
uint8_t
HIGH_BYTE (uint16_t NUMBER)
{
   return (NUMBER >> 8);
}
/*
 *
 *
 */
void
READ_ONE_HOLDING_REGISTER_RESPONSE(Modbus_HandleTypeDef* Modbus,uint16_t
REGISTER ADDRESS, uint16 \overline{t} NUM OF REGS)
{
if((REGISTER_ADDRESS + NUM_OF_REGS) <= NUM_OF_HOLDING_REGISTERS){
             unsigned char MODBUS_TX_BUFFER[7];
             uint16 t CRC ;
             MODBUS TX BUFFER[0] = Modbus->mb address;
             MODBUS TX BUFFER[1] = READ HOLDING REGISTER;
             MODBUS_TX_BUFFER[2] = 0x02;
             MODBUS TX BUFFER[3] = (Modbus->HOLDING REGISTER[REGISTER ADDRESS]) >> 8;
             MODBUS_TX_BUFFER[4] = (Modbus->HOLDING_REGISTER[REGISTER_ADDRESS]) & 
0x00FF;
             CRC = CRC16(MODBUS_TX_BUFFER,5);MODBUS_TX_BUFFER[5] = LOW_BYTE(CRC_);
             MODBUS TX BUFFER[6] = HIGH BYTE(CRC);
             asm("NOP");
             HAL_UART_Transmit_DMA(Modbus->UART,MODBUS_TX_BUFFER,7);
             while( HAL UART GET FLAG(Modbus->UART, UART FLAG TC) != 1);
```

```
//CLEAR_RX_BUFFER();
}else{
       //CLEAR_RX_BUFFER();
}
}
/*
 *
 *
 */
void
READ_HOLDING_REGISTER_RESPONSE(Modbus_HandleTypeDef* Modbus,uint16_t
REGISTER ADDRESS, uint16 t NUM OF REGS)
{
if((REGISTER_ADDRESS + NUM_OF_REGS) <= NUM_OF_HOLDING_REGISTERS){
             unsigned char MODBUS TX BUFFER[5 + (NUM OF REGS * 2)];
             unsigned char buff_size = sizeof(MODBUS_TX_BUFFER);
             uint16 t CRC ;
             unsigned char hi = 3, lo = 4;
             MODBUS TX BUFFER[0] = Modbus->mb address;
             MODBUS TX BUFFER[1] = READ HOLDING REGISTER;
             MODBUS TX BUFFER[2] = NUM OF REGS * 2;
             for(int i = REGISTER ADDRESS ; i < (REGISTER ADDRESS + NUM OF REGS);
i^{++}}{
             MODBUS TX BUFFER[hi] = HIGH BYTE(Modbus->HOLDING REGISTER[i]);
             MODBUS_TX_BUFFER[lo] = LOW_BYTE(Modbus->HOLDING_REGISTER[i]);
             hi += 2;10 += 2:
             }
             CRC = CRC16(MODBUS TX BUFFER, buffer size - 2);MODBUS_TX_BUFFER[buff_size - 2] = LOW_BYTE(CRC_);
             MODBUS TX BUFFER[buff size - 1] = HIGH BYTE(CRC );
             asm("NOP");
             HAL UART Transmit DMA(Modbus->UART,MODBUS TX BUFFER, buff size);
             while( HAL UART GET FLAG(Modbus->UART, UART FLAG TC) != 1);
             //CLEAR_RX_BUFFER();
}else{
      //CLEAR_RX_BUFFER();
}
}
/*
 *
 *
 */
void
WRITE HOLDING REGISTER RESPONSE(Modbus HandleTypeDef* Modbus,uint16 t
REGISTER_ADDRESS)
{
```

```
unsigned char MODBUS_TX_BUFFER[8];
      uint16 t CRC ;
      Modbus->HOLDING_REGISTER[REGISTER_ADDRESS] =(uint16_t) (MODBUS_RX_BUFFER[4] <<
8 | MODBUS RX BUFFER[5]);
```

```
MODBUS_TX_BUFFER[0] = Modbus->mb_address;
      MODBUS_TX_BUFFER[1] = WRITE_HOLDING_REGISTER;
      MODBUS TX BUFFER[2] = HIGH BYTE(REGISTER ADDRESS);
      MODBUS TX BUFFER[3] = LOW BYTE(REGISTER ADDRESS);
      MODBUS TX_BUFFER[4] = HIGH_BYTE(Modbus->HOLDING_REGISTER[REGISTER_ADDRESS]);
      MODBUS TX BUFFER[5] = LOW BYTE(Modbus->HOLDING REGISTER[REGISTER ADDRESS]);
      CRC_ = CRC16(MODBUS_TX_BUFFER,sizeof(MODBUS_TX_BUFFER) - 2);
      MODBUS_TX_BUFFER[6] = LOW_BYTE(CRC_);
      MODBUS TX BUFFER[7] = HIGH BYTE(CRC);
      HAL UART Transmit DMA(Modbus->UART,MODBUS TX BUFFER,8);
      while(__HAL_UART_GET_FLAG(Modbus->UART, UART_FLAG_TC) != 1);
      //CLEAR_RX_BUFFER();
}
/*
 *
 *
*/
void
READ_INPUT_REGISTER_RESPONSE(Modbus_HandleTypeDef* Modbus, uint16_t REGISTER_ADDRESS, 
uint16 t NUM OF REGS)
{
             if((REGISTER_ADDRESS + NUM_OF_REGS) <= NUM_OF_INPUT_REGISTERS){
                          unsigned char MODBUS TX BUFFER[5 + (NUM OF REGS * 2)];
                          unsigned char buff_size = sizeof(MODBUS_TX_BUFFER);
                          uint16 t CRC ;
                          int cnt = 0;
                          unsigned char hi = 3,lo = 4;
                          MODBUS_TX_BUFFER[0] = Modbus->mb_address;
                          MODBUS_TX_BUFFER[1] = READ_INPUT_REGISTER;
                          MODBUS TX BUFFER[2] = NUM OF REGS * 2;
                          for(int i = REGISTER_ADDRESS ; i < (REGISTER_ADDRESS + 
NUM OF REGS); i++){
                          cnt++;
                          cnt += REGISTER_ADDRESS;
                          MODBUS_TX_BUFFER[hi] = HIGH_BYTE(Modbus-
>HOLDING REGISTER[i]);
                          MODBUS TX BUFFER[lo] = LOW BYTE(Modbus-
>HOLDING_REGISTER[i]);
                          hi = hi + 2;
                          lo = lo + 2;}
                          CRC = CRC16(MODBUS TX BUFFER, buffer size - 2);MODBUS TX BUFFER[buff size - 2] = LOW BYTE(CRC );
                          MODBUS TX BUFFER[buff size - 1] = HIGH BYTE(CRC );
```

```
HAL_UART_Transmit_DMA(Modbus-
>UART, MODBUS TX BUFFER, buff size);
                          while(__HAL_UART_GET_FLAG(Modbus->UART, UART_FLAG_TC) != 
1);
                          //CLEAR_RX_BUFFER();
             }else{
                    //CLEAR_RX_BUFFER();
             }
}
/*
 *
 *
 */
void
ERROR_RESPONSE(Modbus_HandleTypeDef* Modbus, unsigned char CODE_IN_REQUEST)
{
      uint8 t MODBUS TX BUFFER[5];
      uint8 t temp error code;
      uint16 t CRC ;
switch(CODE_IN_REQUEST)
{
      case READ_COIL_STATUS:
                    temp_error_code = _ERROR_READ_COIL_STATUS_;
                    break;
      case READ_INPUT_STATUS:
                    temp_error_code = _ERROR_READ_INPUT_STATUS_;
                    break;
      case READ_HOLDING_REGISTER:
                    temp_error_code = _ERROR_READ_HOLDING_REGISTER_;
                    break;
      case READ_INPUT_REGISTER:
                    temp_error_code = ERROR_READ_INPUT_REGISTER ;
                    break;
      case FORCE_SINGLE_COIL:
                    temp_error_code = _ERROR_FORCE_SINGLE_COIL_;
                    break;
      case WRITE_HOLDING_REGISTER:
                    temp_error_code = _ERROR_WRITE_HOLDING_REGISTER_;
                    break;
      case WRITE_MULTIPLE_COILS:
                    temp_error_code = _ERROR_WRITE_MULTIPLE_COILS_;
                    break;
      case WRITE_MULTIPLE_REGISTERS:
                    temp_error_code = ERROR_WRITE_MULTIPLE_REGISTERS ;
                    break;
```

```
MODBUS TX BUFFER[0] = Modbus->mb address; //Device address
      MODBUS TX BUFFER[1] = HIGH BYTE(temp error code);
      MODBUS_TX_BUFFER[2] = 0x01;
      CRC_ = CRC16(MODBUS_TX_BUFFER, sizeof(MODBUS_TX_BUFFER)-2);
      MODBUS_TX_BUFFER[3] = LOW_BYTE(CRC_);
      MODBUS_TX_BUFFER[4] = HIGH_BYTE(CRC_);
      HAL_UART_Transmit(Modbus-
>UART,MODBUS_TX_BUFFER,sizeof(MODBUS_TX_BUFFER),TRANSMIT_DELAY);
      //CLEAR_RX_BUFFER();
}
void CLEAR_RX_BUFFER(){
      MODBUS RX BUFFER[0] = 0;
      MODBUS RX BUFFER\overline{11} = 0;
      MODBUS RX BUFFER[2] = 0;
      MODBUS_RX_BUFFER[3] = 0;
      MODBUS_RX_BUFFER[4] = 0;
      MODBUS_RX_BUFFER[5] = 0;
      MODBUS_RX_BUFFER[6] = 0;
      MODBUS RX BUFFER[7] = 0;
}
void ModbusCOnfigComm(Modbus_HandleTypeDef* Modbus){
if (1 == Modbus->mb-band)Modbus->UART->Init.BaudRate = 4800;
}
else if(2 == Modbus->mb-band){
      Modbus->UART->Init.BaudRate = 19200;
}
else if(3 == Modbus->mb-band){
      Modbus->UART->Init.BaudRate = 38400;
}
else if(4 == Modbus->mb_baud)Modbus->UART->Init.BaudRate = 57600;
}
else if(5 == Modbus-<math>mb</math> band){
      Modbus->UART->Init.BaudRate = 115200;
}
else{
      Modbus->UART->Init.BaudRate = 9600;
}
if(1 == Modbus->mb_parity)Modbus->UART->Init.Parity = UART PARITY EVEN;
  Modbus->UART->Init.WordLength = UART WORDLENGTH 9B;
   Modbus->UART->Init.StopBits = UART_STOPBITS_1;
   }
  else if (2 == Modbus-<i>mb</i> parity){
   Modbus->UART->Init.Parity = UART_PARITY_ODD;
  Modbus->UART->Init.WordLength = UART WORDLENGTH 9B;
   Modbus->UART->Init.StopBits = UART_STOPBITS_1;
   }
   else{
   Modbus->UART->Init.Parity = UART_PARITY_NONE;
  Modbus->UART->Init.WordLength = UART WORDLENGTH 8B;
   Modbus->UART->Init.StopBits = UART_STOPBITS_1;
```

```
Modbus->UART->Instance = USART2; /************************ PAZI tu
****************************/
   Modbus->UART->Init.Mode = UART_MODE_TX_RX;
   Modbus->UART->Init.HwFlowCtl = UART_HWCONTROL_NONE;
   Modbus->UART->Init.OverSampling = UART_OVERSAMPLING_16;
   if (HAL_UART_Init(Modbus->UART) != HAL_OK)
   {
         //while(1); }
}
void ModbusPoll(Modbus_HandleTypeDef* Modbus){
      //pool every 50ms
      long elapsedTime = 0;
      static long lastExecution = 0;
      static int taskDelay = 1;
      elapsedTime = HAL_GetTick();
      if(elapsedTime - lastExecution >= taskDelay){
             \overline{\phantom{a}}lastExecution = HAL_GetTick();
             elapsedTime = HAL_GetTick();
             MODBUS SLAVE(Modbus);
       }
}
```
}

### **P9 PI regulator**

```
 float PID_Regulator(bool PID_Enable, float PID_SP,float PID_PV, float Kp, float
Ki,float Kd){
             const float PID_Min = 4000; // min 0-255
             const float PID_Max = 10000; // max 0-65535
             const float Ts = 0.1; // sampling time in s
             const float epsilon = 5.0;
             static float integral;
             float proportional, derivative;
             static float previous_error, error, PID_out;
             if(PID_Enable){
                   error = (float)PID_SP - (float)PID_PV;
                   global_err = error;
                  proportional = Kp * (error); if(abs(error) > epsilon) {
                        integral = integral + ((Kp * Ts) / Ki) * error; }
                  derivative = Kd * (error - previous error);
                   global_p = proportional;
                  global i = integral;
                   global_derivative = derivative;
                  PID out = (PID out + proportional + integral + derivative);
                   previous_error = error;
                  global err 1 = previous error;
                  if(PID out < PILPID out = PID Min;
 }
                   else if(PID_out > PID_Max){
                        PID out = PID Max;
 }
                   return PID_out;
 }
                   else {
                   return PID_out = 0;
 }
```
}